# **جامعة الجزائر30**

كلية العلوم االقتصادية و العلوم التجارية وعلوم التسيير

# **مطبوعة محاضرات**

# **في مقياس المحاسبة التحليلية**

# (الجزء الأول)

معدة وفق برنامج السنة الثانية ليسانس نظام جديد

من إعداد:

أ. نــــادية مـــــــغني

السنة الجامعية: 8102/8102

**مقدمة:**

هدفت هذه المطبوعة إلى عرض أبرز الأساسيات المتعلقة بمقياس المحاسبة التحليلية الذي يتم تدريسه لطلبة السنة الثانية ليسانس في مختلف التخصصات على مستوى كلية العلوم االقتصادية والعلوم التجارية وعلوم التسيير، وهذا في شكل محاضرات مبسطة وواضحة حتى يتمكن الطلبة من استيعابها بشكل سهل، وقد تم التركيز على تقديم مدخل لمختلف محاور المقياس من خالل عرض أهم المفاهيم المتعلقة بموضوع المحاسبة التحليلية حتى يُترك للدارسين فرصة البحث والتعمق أكثر في هذا المجال.

تغطي هذه المطبوعة المقرر الخاص بدروس المحاسبة التحليلية وستتبعها مطبوعة ثانية تخصص للتمارين وحلولها. ولقد تم تبويب هذه المطبوعة على شكل فصول، بحيث تضمنت ثالثة فصول موزعة بشكل متسلسل و متناسق مع محتوى البرنامج الجديد الذي أقرته الوزارة الوصية، حيث سنتطرق في هذا الجزء إلى المحاور التالية:

- تأصيل المفاهيم المتعلقة بالمحاسبة التحليلية؛
	- √ محاسبة المواد (المخزونات)؛
		- طرق قياس التكاليف.

األستاذة: نادية مغني

### **المحتويات:**

# **الفصل األول: تأصيل المفاهيم المتعلقة بالمحاسبة التحليلية**

# أوال: مفهوم وأهداف المحاسبة التحليلية

ثانيا: مقارنة بين المحاسبة التحليلية والمحاسبة المالية

ثالثا: مفاهيم حول التكاليف، المصاريف، الأعباء وسعر التكلفة

رابعا: تبويب عناصر التكاليف

# **الفصل الثاني: محاسبة المواد )المخزونات(**

أوال: تعريف المخزونات

ثانيا: أنواع المخزونات

ثالثا: طرق تقييم حركة المخزونات

# **الفصل الثالث: طرق قياس التكاليف**

أولا: طريقة التكاليف الكلية (الأقسام المتجانسة) ثانيا: طرق التكاليف الجزئية (التكاليف المتغيرة والتحميل العقلاني للتكاليف الثابتة) ثالثا: طريقة التكاليف المعيارية (النموذجية أو التقديرية)

رابعا: طريقة التكاليف على أساس النشاط )ABC)

**تمهيد:**

تعتبر المحاسبة التحليلية واحدة من أبرز الأدوات التي تستعين بها المؤسسات الاقتصادية في مراقبة تسييرها، وهذا لما تنتجه من بيانات تفصيلية ودقيقة حول النتائج والهوامش االجمالية المحققة، وكذا مختلف التكاليف المتجمعة على مستوى كل وحدة قياس )سواء مادة أو منتوج أو قسم أو مركز مسؤولية...إلخ)، مما يسمح للمؤسسة بالحصول على البيانات الالزمة إلجراء الرقابة على تكاليف التشغيل، و اتخاذ مختلف القرارات االدارية المناسبة لترشيد عملية استغاللها والمحافظة على تنافسيتها في السوق الذي تنشط فيه.

وقد تطورت وسائل المحاسبة التحليلية وإجراءاتها ومناهجها نتيجة التطورات المتسارعة التي شهدتها بيئة الأعمال والتي كان لها تأثير مباشر على تكاليف ومردودية المؤسسة، مما استلزم تطوير طرق القياس المعتمدة بما يتناسب مع طبيعة نشاط المؤسسة ومعطيات البيئة التي تتشط فيها، حيث نجد الطرق التقليدية مثل طريقة التكاليف الكلية (الأقسام المتجانسة) وطرق التكاليف الجزئية، والطرق الحديثة كطريقة التكلفة على أساس النشاط ABC، وهذا ما سنحاول عرضه من خالل هذه المطبوعة بشكل مبسط وواضح حتى يتمكن الطالب من استيعابه بسالسة.

### **الفصل األول: تأصيل المفاهيم المتعلقة بالمحاسبة التحليلية**

تمهيدا لعرض أهم الطرق والتقنيات المقترحة للقياس وفق نظام المحاسبة التحليلية، من الضروري ضبط عدد من المفاهيم التي تشكل ركائز أساسية في هذا النظام، وهذا بهدف توضيح المعنى المقصود من المصطلحات المستعملة بدقة، وكذا تحديد الخصائص والسمات التي يتميز بها هذا النظام والركائز التي يقوم عليها.

#### **أوال: مفهوم وأهداف المحاسبة التحليلية**

#### **-1نشأة وتطور المحاسبة التحليلية:**

يعتبر ظهور المحاسبة التحليلية تطور طبيعي للمحاسبة العامة (المالية) ومرحلة متقدمة من الفكر المحاسبي، حيث أدت الثورة الصناعية التي بدأت في القرن الثامن عشر إلى انتقال طريقة تصنيع الخامات والمواد األولية من طريقة يدوية إلى طريقة آلية، مما أدى إلى ظهور تطور صناعي وحضاري رافقه تطور في الفكر المحاسبي، والذي انعكس بشكل مباشر على زيادة حاجة األفراد والشركات لتخفيض األسعار وتشديد الرقابة على عناصر التكاليف، وظهرت الضرورة إلى معلومات تعالج التكاليف، ولعجز المحاسبة العامة عن ذلك ظهرت المحاسبة التحليلية كأحد فروع علم المحاسبة، فعمدت إلى تطبيق المبادئ و األسس والقواعد المحاسبية في تحليل وتسجيل بيانات التكاليف بغرض تحديد تكلفة الوحدة المنتجة، واالستفادة من هذه البيانات في زيادة الكفاية االنتاجية في المشروعات، كما أنها استخدمت كأداة فعالة للمحيط الداخلي والخارجي حتى أطلق على محاسبة التكاليف في تطورها "المحاسبة اإلدارية"،  $\cdot^{1}$ يبمكن تقسيم فترة ظهورها إلى

 **المحاسبة التحليلية التقليدية:** في منتصف القرن الثامن عشر وحتى أواخر القرن التاسع عشر كانت أغلبية المؤسسات من الحجم الصغير، والسوق هو المرشد للقرارات اإلقتصادية، ونظام المحاسبة العامة هو النظام المتبع الذي يتمثل في تسجيل كافة العمليات التي تقوم بها المؤسسة في السجالت المحاسبية، ولقد أصبحت المحاسبة العامة قاصرة وعاجزة عن تلبية احتياجات

 $\overline{a}$ 

<sup>&</sup>lt;sup>1</sup> عبد الكريم بويعقوب، ا**لمحاسبة التحليلية**، ديوان المطبوعات الجامعية، الجزائر، 2005، ص ص 7−8.

ومتطلبات المؤسسة وخاصة مع ظهور أزمة الكساد الكبرى لسنة 1929، وقد ترتب على حدوث هذا التطور عدم معرفة المؤسسة لتكاليفها ونواتجها الخاصة بكل منتج.

 **المحاسبة التحليلية المعاصرة:** بدأت المرحلة الثانية للمحاسبة التحليلية بعد ،0292 حيث أدى تقدم الصناعة في السنوات الأخيرة إلى ظهور واشتداد المنافسة بين المنتجين، ولكي نتمكن المؤسسة من الاستمرار في حياتها وجب عليها تخفيض تكاليفها إلى الحد الأدنى والحصول على أكبر عائد ممكن مع دراسة التكاليف بمختلف أنواعها: تكاليف تاريخية، تكاليف اقتصادية، تكاليف تقديرية معيارية، تكاليف ثابتة، تكاليف متغيرة، تكاليف شبه متغيرة، الستخدامها في إعداد الموازنات المرنة المتغيرة، ومعرفة عتبة مردوديتها.

**-2تعريف المحاسبة التحليلية:**

يطلق على المحاسبة التحليلية في األدب المحاسبي عدة تسميات كمحاسبة التكاليف، والمحاسبة الصناعية، ومحاسبة التسيير، والمحاسبة اإلدارية، إال أن مصطلح "المحاسبة التحليلية" هو المصطلح األكثر انتشارا وتداوال، وهو المصطلح المعتمد في بيئة المحاسبة في الجزائر لذلك اخترنا استعماله خالل هذه الدراسة.

ومن أهم التعاريف التي قُدمت لمهذا المصطلح نجد:

- " نشاط أو نظام محاسبي يشير إلى طرق تجميع وقياس بيانات محاسبية خاصة بعناصر تكلفة مدخالت األنشطة سواء انتاجية أو خدماتية وتشخيصها طبقا لقواعد ومفاهيم محددة، وذلك بغرض تحديد تكلفة المخرجات من هذه األنشطة، سواء كانت سلعة أو خدمة، وسواء كانت في شكلها الوسيط أو النهائي، وذلك بغرض استخدام هذه التكلفة في التخطيط والرقابة واتخاذ القرارات"<sup>1</sup> .
- " تقنية معالجة المعلومات المتحصل عليها من المحاسبة العامة )ومن مصادر أخرى(، وتحليلها من أجل الوصول إلى نتائج يتخذ على ضوئها مسيرو المؤسسة القرارات المتعلقة بنشاطها"<sup>2</sup>.

 $\overline{a}$ 

<sup>1</sup> درحمون هالل، **المحاسبة التحليلية: نظام معلومات للتسيير ومساعد على اتخاذ القرار**، أطروحة دكتوراه، كلية العلوم االقتصادية والعلوم التجارية وعلوم التسيير، جامعة الجزائر، ،8112-8119 ص.002

<sup>&</sup>lt;sup>2</sup>ناصر دادي عدون، **المحاسبة التحليلية**، الجزء الأول، دار المحمدية العامة، الجزائر ، 1999، ص8.

- " تعتبر المحاسبة التحليلية أداة تسيير للمؤسسة، حيث تسمح المعلومات المستخرجة منها القيام باختيارات حكيمة فيما يخص اتخاذ القرار "<sup>1</sup> .
- √ "هي عبارة عن مجموعة من النظريات والأساليب والإجراءات التي تُستخدم في تجميع وتسجيل وتحليل وتفسير مختلف التكاليف الخاصة بالنشاط، سواءا كانت انتاجية أو خدمية بهدف قياس ومراقبة تكلفة هذا النشاط وترشيد القرارات الإدارية"<sup>2</sup>.
- " نظام معلومات داخلي خاص بهيكل المؤسسة وبطبيعة محيطها الذي يسمح لمسيري المؤسسة بمتابعة تطور التكاليف الوسيطية والتكاليف النهائية، وباتخاذ مجموعة من قرارات التسيير "<sup>3</sup>.

ومن خالل تحليل هذه التعاريف يتبين لنا أن لنظام المحاسبة التحليلية مفهوما واسعا يتضمن دورها في تحديد تكلفة مخرجات الأنشطة النهائية مرورا بمختلف التكاليف الوسيطية، وذلك لتحديد سعر التكلفة بغرض تحديد سعر البيع، ويمثل هذا الشطر الدور التقليدي لنظام المحاسبة التحليلية، كما لها دور حديث يتمثل في خدمة متخذي القرار في المؤسسة من خالل تزويدهم بالمعلومات الالزمة في مجاالت الرقابة والتخطيط واتخاذ القرارات اإلدارية.

**-0أهداف المحاسبة التحليلية:**

مما سبق يمكننا حصر الأهداف الرئيسية للمحاسبة التحليلية كما يلي:

1

 **تحديد تكلفة وحدة المنتج أو الخدمة:** يعتبر تحديد تكلفة الوحدات المنتجة الغرض الرئيسي لنظام المحاسبة التحليلية، وهذا لكي تتمكن المؤسسة من تحديد سعر بيع الوحدة وضبط التكاليف وتحديد كمية االنتاج والمبيعات التي تحقق أعلى ربحية ممكنة، كما أن تحديد التكلفة وقياسها يساعد في معرفة وتحليل سلوك عناصر التكاليف، وتساعد أيضا في إعداد القوائم إلظهار نتائج أعمالها عن فترة زمنية معينة، وبالتالي تحديد المركز المالي لها في نهاية تلك الفترة، وتحديد قيمة

<sup>&</sup>lt;sup>1</sup> Beatrice et Francis Grandguillot, **QCM Comptabilité analytique**, Gualino éditeur, Paris, 1999, p7. <sup>2</sup> عبد الحليم عبد الحميد، ا**لأسس النظرية لمحاسبة التكاليف**، مكتبة الاشعاع الفنية، مصر ، 1994، ص208.

<sup>3</sup> Lazary, **La comptabilité analytique**, Imprimerie Es-Salem, Algérie, 2001, p22.

المخزون من السلع الخام (مواد أولية) وتحت التشغيل (انتاج جاري أو قيد الانجاز) والتامة  $^{1}.$ (المنتج النهائي)

- **الرقابة على عناصر التكلفة:** تعتبر الرقابة على عناصر التكاليف أحد األهداف األساسية لنظام المحاسبة التحليلية وذلك لتحقيق الكفاية واالستخدام األمثل لعناصر االنتاج، وتتطلب عملية الرقابة على عناصر التكاليف وضع الدورات المستندية السليمة المتعلقة بها بهدف مراقبتها والسيطرة عليها<sup>2</sup>. ويمكن خفض التكاليف، مع المحافظة على النوعية، عن طريق اتخاذ القرارات بتغيير مادة أولية معينة، أو التغيير في شكل السلعة وتصميمها، ومراقبة أداء العمال والتقليل من الوقت الضائع أو المنتجات التالفة، أو استبدال الآلات لزيادة كفاءتها الانتاجية وغيره<sup>3</sup>.
- **اتخاذ القرارات:** تعد عملية اتخاذ القرار من أهم مسؤوليات المسيرين في المؤسسة، ولتمكينهم من  $^4$ المفاضلة بين البدائل المتاحة يساعد نظام المحاسبة التحليلية في:
	- تحديد العالقة بين التكلفة، الحجم،الربح؛
	- اتخاذ قرار بتوقيف خط انتاج معين أو االستمرار فيه؛
	- شراء أو انتاج األجزاء المصنعة التي يحتاجها المنتج؛
		- إحالل آلة جديدة بدل القديمة؛
	- التوسع داخل األسواق المحلية أو األسواق الخارجية.

#### **ثانيا: مقارنة بين المحاسبة التحليلية والمحاسبة المالية**

1

تعد المحاسبة المالية بنكا للمعلومات وأهم مصادر المحاسبة التحليلية، لكن يالحظ اختالف في معالجة التكاليف واإليرادات بين النوعين، إضافة إلى الفروقات في المدة الزمنية للدورة، كما تتصف المحاسبة المالية بالشمولية وهذا خلافا لأهداف المحاسبة التحليلية التي تسعى لمعرفة جزئيات التكاليف، فمثلا أجور

<sup>&</sup>lt;sup>1</sup> نائل عدس، نضال الخلف، **محاسبة التكاليف: مدخل حديث**، دار جهينة للنشر والتوزيع، الأردن، 2007، ص ص 19−20.

<sup>2</sup> بوناب بالل، **دور المحاسبة التحليلية في تحسين الرقابة على االنتاج: دراسة حالة شر كة االسمنت حامة بوزيان-قسنطينة**، رسالة ماجستير، كلية العلوم الاقتصادية والتجارية وعلوم التسيير، جامعة محمد خيضر بسكرة، 2013-2014، ص 27.

 $\cdot 21$ نائل عدس، نضال الخلف، مرجع سبق ذكره، ص

<sup>4</sup> بوناب بالل، مرجع سبق ذكره، ص .87

العمال بالنسبة للمحاسبة المالية تسجل المبالغ اإلجمالية لكن المحاسبة التحليلية تسعى لمعرفة أجور كل قسم من أقسام المؤسسة، إضافة إلى المعرفة الدقيقة لألجور المباشرة وغير المباشرة، الثابتة منها والمتغيرة، وللتعمق في فهم طبيعة المحاسبة التحليلية من المفيد مقارنتها مع المحاسبة المالية وهنا نجد  $: ^1$ بينهما بعض الاختلافات أهمها $\cdot$ 

- **االلتزام بالمعايير المحاسبية:** يلتزم المحاسب المالي بتطبيق المعايير المحاسبية المقبولة قبوال عاما عند إعداد التقارير المالية، فهذه المعايير تهدف إلى توحيد المعالجات المحاسبية في النواحي التي تغطيها، وهذا يؤدي إلى الحد من المحاسب المالي في اختيار الطرق المحاسبية، وعلى الجانب اآلخر فإن هذه المعايير غير موجودة في المحاسبة التحليلية، لذا تستطيع أي مؤسسة أن تحدد محتويات وشكل تقاريرها بما يتالءم وطبيعة نشاطها واحتياجات قراراتها االدارية؛
- **اإللزامية:** تتطلب قوانين أغلب بلدان العالم أن تمسك المؤسسات حسابات مالية منتظمة كما أنها ال تعتبر المحاسبة التحليلية إجبارية على هذه المؤسسات، بالتالي فإن االستعانة بالمحاسبة التحليلية يتوقف على تقدير اإلدارة لمدى أهمية المعلومات التي تقدمها ومدى كفاءتها، كما أن استخدامها يتوقف أيضا على قدرة المحاسب على اقناع اإلدارة بضرور تها؛
- **نوع المعلومات:** تهتم المحاسبة المالية بالبيانات التاريخية أما المحاسبة التحليلية ال تقتصر على استخدام التكاليف التاريخية، إذ أنها تقدم تقارير تعتمد على التتبؤات كما هو الحال عند إعداد الموازنات التقديرية؛
- **موضوع التقرير:** تقدم المحاسبة المالية التقارير للمؤسسة كوحدة واحدة وفي الغالب تكون سنوية، ولذلك ال يمكن استخدامها في تقييم أداء األقسام المختلفة التي تتكون منها، أما المحاسبة التحليلية فتقدم تقارير بعضها بوحدات الإدارة التشغيلية وبعضها يتعلق بالإدارة الوسطى والآخر يتعلق باإلدارة العليا، كما تعتمد على بيانات تاريخية وبيانات تقديرية باإلضافة إلى أن التقارير نكون عادة دورية (شهر أو ثلاثي..إلخ).

وسيتم عرض أوجه االختالف بين المحاسبة المالية والمحاسبة التحليلية كاآلتي:

 $\overline{a}$ 

<sup>1</sup> بوناب بالل، مرجع سبق ذكره، ص ص .21-82

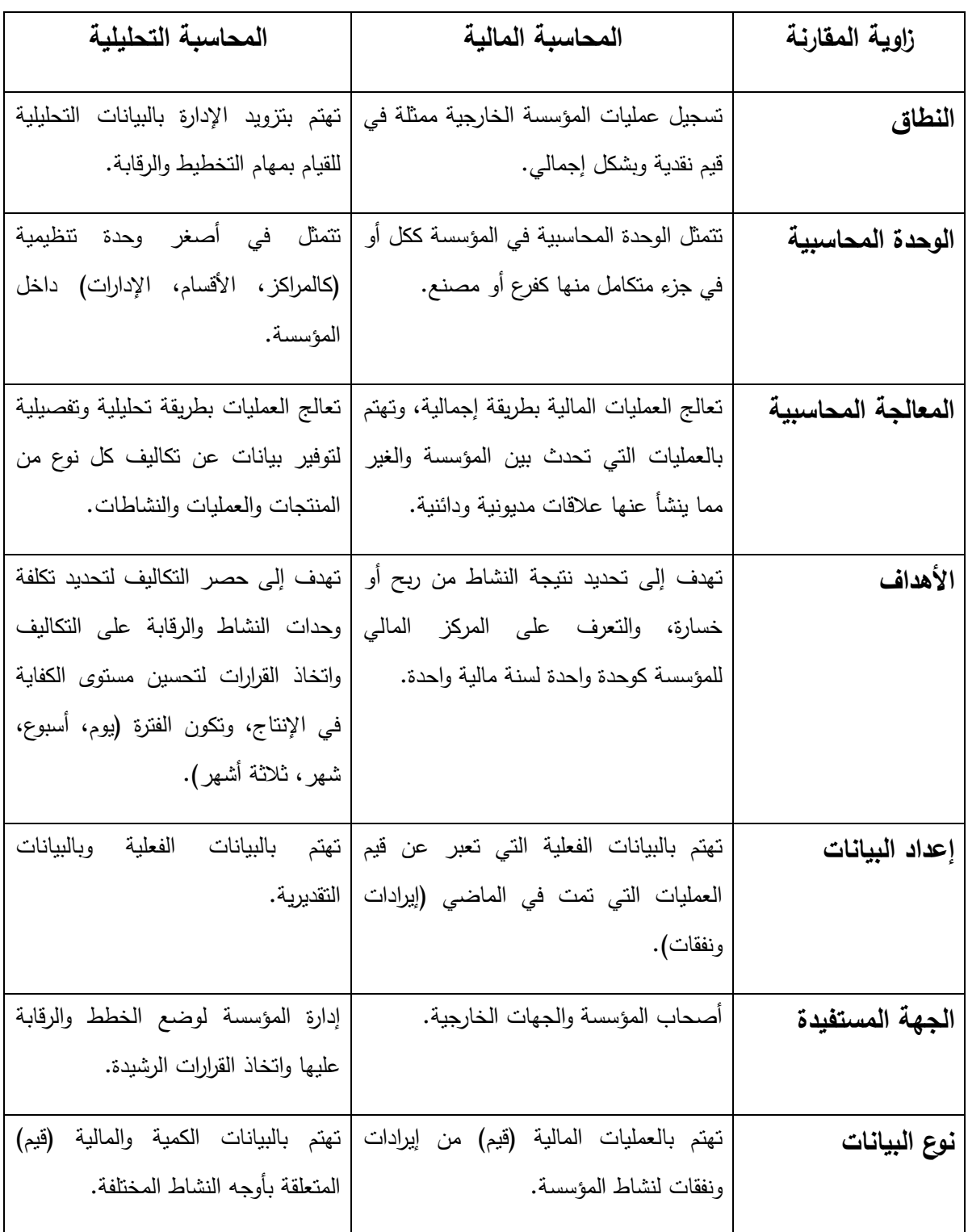

# **الجدول رقم:31 مقارنة بين المحاسبة المالية والمحاسبة التحليلية**

ا<u>لمصدر :</u> نائل عدس، نضال الخلف، **محاسبة التكاليف: مدخل حديث**، دار جهينة للنشر والتوزيع، الأردن، 2007، ص 24.

#### **ثالثا: مفاهيم حول التكاليف، المصاريف، األعباء وسعر التكلفة**

من الضروري ضبط المفاهيم التقنية األساسية المتعلقة بنظام المحاسبة التحليلية حتى يكون هناك وضوح واتفاق حول داللة المعاني المقصودة من استعمال تلك المصطلحات، ومن بين أبرز المصطلحات السائدة نجد مصطلح: التكلفة، المصروف، العبء وسعر التكلفة، وفيما يلي سنحاول تحديد مفهوم كل منها:

**-1ضبط المصطلحات المتعلقة بالتكاليف:**

 **المصروف: "**المصروف هو عبارة عن خروج حقيقي لقيم جاهزة مباشرة، أو بعبارة أخرى خروج النقود، والمصروف يقابله الإيراد الذي يعتبر تحصيل للنقود"<sup>1</sup>

إذن فالمصروف هو تضحية نقدية تتحملها المؤسسة مقابل الحصول على منفعة في شكل سلعة أو خدمة بغرض استعمالها في النشاط االستغاللي لتحقيق إيراد.

- **العبء:** هو تضحية تتحملها المؤسسة لكن ال يقابلها تدفق نقدي خارج، ومن بين األعباء نجد البضائع المستهلكة، المواد واللوازم المستهلكة، اإلهتالكات، المؤونات...إلخ، ويتقابل العبء مع الناتج بحيث يعمالن على تحديد نتيجة الدورة.
- **التكلفة: "**هي مجموعة األعباء المتعلقة بمرحلة معينة أو منتوج مادي معين، أو مجموعة منتجات، أو خدمة أو مجموعة خدمات، مقدمة في مرحلة معينة قبل المرحلة النهائية، أي قبل وصولها إلى البيع"<sup>2</sup>
- **سعر التكلفة )التكلفة النهائية(: "**يعبر سعر التكلفة على انتهاء عمليتي اإلنتاج والبيع للمنتوج النهائي، حيث يضم كل المصاريف من شراء المادة الأولية والمواد الضرورية الأخرى إلى حين إعداد المنتوج وبيعه"<sup>3</sup>.

**-2العناصر المكونة للتكاليف:** من بين األعباء المسجلة في المحاسبة المالية هناك جزء منها فقط يدخل ضمن أعباء المحاسبة التحليلية، يسمى هذا الجزءِ من الأعباء يالأعباء المعتبرة، وبالمقابل هناك جزءٍ من

 $\cdot 13$ ناصر دادي عدون، مرجع سبق ذكره، ص $^{-1}$ 

 $\cdot 14$ نفس المرجع السابق، ص $^2$ 

<sup>&</sup>lt;sup>3</sup> علي رحال، **سعر التكلفة والمحاسبة التحليلية**، ديوان المطبوعات الجامعية، الجزائر ، 1999، ص 38.

الأعباء المسجلة في المحاسبة المالية لا يدخل ضمن أعباء المحاسبة التحليلية، ويسمى هذا الجزء من الأعباء بالأعباء غير المعتبرة، ومن جهة أخرى توجد بعض الأعباء غير المسجلة في المحاسبة المالية لكنها تدخل ضمن أعباء المحاسبة التحليلية، ويسمى هذا النوع من الأعباء بالأعباء الإضافية، وعلى هذا األساس يمكننا التميير بين ثالثة مكونات للتكاليف التي تدخل في سعر التكلفة وهي:

**1.2 األعباء المعتبرة )المحملة(:** وهي األعباء المشتركة بين المحاسبة التحليلية والمالية، وتنقسم بدورها  $^{1}$ بلى $^{!}$  :

- أعباء مسجلة في تكاليف المحاسبة التحليلية بنفس المبلغ المسجل في المحاسبة المالية: ويتعلق الأمر هنا بتلك الأعباء التي تخص النشاط العادي للمؤسسة مثل مصاريف اليد العاملة...إلخ؛
- أعباء مسجلة في تكاليف المحاسبة التحليلية بمبلغ يختلف عن المبلغ المسجل في المحاسبة المالية: أي أنها تسجل في المحاسبة التحليلية بمبالغ أكبر أو أصغر مما هو مسجل في المحاسبة المالية.

**2.2 األعباء غير المعتبرة )غير المحملة(:** هي العناصر التي يرى المسير أن تحميلها في التكاليف وسعر التكلفة ليس له معنى. $^2$  ويتعلق الأمر أساسا بالحالات التالية:

- **األعباء االستثنائية:** مثل إطفاء المصاريف اإلعدادية، اإلهتالكات االستثنائية الخاصة باألراضي وشهرة المحل، المؤونات بكل أنواعها؛
- **أعباء ال تدخل بشكل مباشر في االستغالل العادي للمؤسسة**: وهي أعباء ال تساهم في انتاجية المؤسسة مثل أقساط التأمين على الحياة لصاحب العمل.

**0.2 العناصر اإلضافية:** هي عبارة عن أعباء وهمية غير مدرجة ضمن حسابات المحاسبة المالية، يتم إدماجها في تكاليف المحاسبة التحليلية ألغراض اقتصادية تسمح بإجراء مقارنات مناسبة بين المؤسسة والمؤسسات المنافسة لها في السوق، وتتعلق هذه الأعباء أساسا بـ :

<sup>1</sup> J. Trahand, B. Morad et E. Charles, **Comptabilité de gestion : cout, activité, répartition**, Edition Presses universitaires de Grenoble, France, 2000 , p12.

 $\cdot$ ناصر دادي عدون، مرجع سبق ذكره، ص 23  $^2$ 

- **الفائدة على رأس المال الخاص:** عندما تستعمل المؤسسة أموال مقترضة فإنها تسدد عنها فوائد لصالح دائنيها تسجل كأعباء في المحاسبة المالية، غير أنها ال تكون ملزمة بتسديد هذه المستحقات ألي جهة عندما تستعمل رأس مالها الخاص، وحتى تكون لسعر التكلفة داللة اقتصادية تمكن المسير من إجراء مقارنة بينها وبين أسعار التكلفة المحققة من طرف باقي المؤسسات يتم حساب فوائد على رأس المال الخاص بشكل يتناسب مع معدل الفائدة المعمول به من طرف البنوك، وتدمج هذه الأعباء (الفوائد) ضمن تكاليف المحاسبة التحليلية.
- **أجرة صاحب العمل )أجرة عمل المستغل(:** عندما يشرف صاحب المؤسسة على إدارتها وتسييرها فإنه يتحصل على مقابل يتمثل في جزء من نتيجة المؤسسة، وبهذا فإن المقابل الذي يتقاضاه ال يشكل عبء يسجل ضمن حسابات المحاسبة المالية، وحتى يكون لسعر التكلفة الذي يتم حسابه في هذه المؤسسة معنى، و أيضا لكي تكون هناك قابلية لمقارنته مع باقي أسعار التكلفة المحققة في مؤسسات أخرى يتم تسييرها من طرف مسيرين يتقاضون أجور تحسب ضمن أعباء المحاسبة المالية، يجب أن تؤخذ بعين االعتبار أجرة صاحب المؤسسة ضمن تكاليف المحاسبة التحليلية.

وعلى هذا الأساس يمكن التعبير عن كيفية الانتقال من أعباء المحاسبة المالية لأعباء المحاسبة التحليلية وفق العالقة التالية:

أعباء المحاسبة التحليلية = أعباء المحاسبة المالية + العناصر اإلضافية – األعباء غير المعتبرة

**رابعا: تبويب عناصر التكاليف**

عندما يسعى محاسب التكاليف إلى تحقيق ما يصبو إليه من أهداف، وخصوصا هدف القياس وهو أول وأبسط أهدافه، فإن عليه اتباع مجموعة محددة من الخطوات لتحقيق هذه الأهداف، يطلق عليها عادة إجراءات تحديد التكلفة، ولعل الخطوة الأولى التي يخطوها المحاسب على طريق هذه الإجراءات تتمثل في  $\colon$ نبويب عناصر التكاليف. وقد حدد معهد محاسبي التكاليف بلندن المقصود بعملية النبويب على أنها $\colon$ 

عملية تجميع للتكاليف وفقا لما لها من خصائص عامة أو مشتركة؛

 $\overline{a}$ 

<sup>&</sup>lt;sup>1</sup> صالح عبد الله الرزق، عطا الله وراد خليل، **محاسبة التكاليف الفعلية**، دار زهران للنشر والتوزيع، عمان، الأردن، 2010، ص 35.

تصنيف التكاليف في سلسلة من المجموعات النوعية.

كما عرفته إحدى لجان جمعية المحاسبين الأمريكية بأنه "التعريف بالعنصر (عنصر التكاليف) والتجميع المنهجي للعناصر المتشابهة وفقا لخصائصها المشتركة" أي أن عملية التبويب (التصنيف) تعني تجميع عناصر التكاليف في صورة مجموعات رئيسية أو فرعية ذات سمات وصفات مشتركة وفقا لمختلف أسس وطرق التجميع وبحيث يخدم كل منها غرضا محددا، فالمفروض أن كل تبويب يخدم هدفا محددا أو مجموعة محددة من الأهداف.<sup>1</sup> وتتعدد طرق تبويب التكاليف استنادا إلى معيار التصنيف المختار ولعل أهم هذه الطرق هي:

**-1تبويب عناصر التكاليف حسب وظائف المؤسسة**: يمكن تصنيف التكاليف وفق هذا المعيار على  $\cdot^2$ النحو النالي $^2$ :

**1.1 تكلفة الشراء:** تمثل تكلفة البضائع، المواد األولية، اللوازم المشتراة، وتشمل سعر الشراء إضافة إلى المصاريف المباشرة وغير المباشرة الملحقة بعملية الشراء )مثل: النقل، التأمينات، الرسوم الجمركية...إلخ).

**2.1 تكلفة الصنع )اإلنتاج(:** تشمل مجموعة المصاريف واألعباء المنفقة خالل عملية انتاج منتج ما حتى يصل إلى المرحلة النهائية (مرحلة الدخول للمخازن للبيع)، وتشمل تكلفة شراء المواد الأولية اللوازم المستهلكة باإلضافة إلى مصاريف التصنيع المباشرة وغير المباشرة.

**0.1 تكلفة التوزيع )البيع(:** وهي مجموعة المصاريف واألعباء المرتبطة بعملية التوزيع أو عملية ما بعد اإلنتاج، وتشمل تكلفة انتاج المنتجات المباعة إضافة إلى مصاريف التوزيع المباشرة وغير المباشرة )كالنقل، اإلشهار وخدمات ما بعد البيع...إلخ(.

**-2تبويب عناصر التكاليف حسب حجم النشاط:** تنقسم التكاليف وفق هذا التصنيف إلى 3 :

**1.2 تكاليف متغيرة:** هي عناصر التكاليف التي تتغير طرديا بتغير حجم النشاط في المؤسسة، أي أن هذه التكاليف تنعدم تماما عند توقف النشاط وترتفع بارتفاعه وتنخفض بانخفاضه. وتتميز بما يلي:

صالح عبد الله الرزق، عطا الله وراد خليل، مرجع سبق ذكره، ص 35.  $^{\rm !}$ 

<sup>&</sup>lt;sup>2</sup> محمد سامي راضي (بتصرف)، **مبادئ محاسبة التكاليف**، الدار الجامعية، الإسكندرية، مصر، 2003، ص 50.

<sup>&</sup>lt;sup>3</sup> صـالـح عبد الله الرزق، عطـا الله وراد خليل، مرجع سبق ذكره، ص ص 42–44.

تخضع للرقابة المباشرة للمستويات التنفيذية في المؤسسة؛

 تتأثر التكاليف المتغيرة بالتغير في حجم نشاط المؤسسة فترفع بارتفاعه وتنخفض بانخفاضه وتنعدم تماما بتوقفه؛

تتميز التكاليف المتغيرة بالتغير في المجموع والثبات بالنسبة للوحدة.

 وانما ترتبط بفترة زمنية **2.2 تكاليف ثابتة:** هي التكاليف التي ال تتأثر بتغير حجم النشاط في المؤسسة**،**  معينة وبطاقة إنتاجية معينة للمؤسسة وتتميز بأنها:

تنشأ التكاليف الثابتة نتيجة القرارات اإلدارية العليا في المؤسسة وتخضع لرقابتها؛

- ال تتأثر التكاليف الثابتة بتغير حجم النشاط في المؤسسة؛
- تتميز النفقات الثابتة بالثبات في المجموع والتغير في الوحدة.

**0.2 تكاليف مختلطة:** وهي التي تحمل في طياتها صفات كل من التكاليف المتغيرة والتكاليف الثابتة مثل تكاليف الكهرباء والصيانة والعمل غير المباشر، بمعنى أنها تتضمن قدرا ثابتا وآخر متغيرا.

3—**تبويب عناصر التكاليف حسب علاقتها بوحدة النشاط:** وتنقسم وفق هذا التصنيف إلى<sup>1</sup>:

**1.0 التكاليف المباشرة:** وهي تلك التكاليف التي تخصص وتحمل لحساب تكلفة منتج معين دون مفتاح توزيع وسيط، وعادة تكون مكونة من: المواد الأولية واللوازم التي تستعمل في انتاج المنتج، اليد العاملة المباشرة؛

**2.0 التكاليف غير المباشرة:** هي تلك التكاليف التي يتعذر تحميلها بشكل مباشر للمنتج، وتعد تكاليف مشتركة وال تنفق خصيصا من أجل وحدة نشاط معين ولكن من أجل النشاط ككل، ولذلك تحتاج إلى مفاتيح توزيع معينة لتحميلها للمنتجات.

<sup>&</sup>lt;sup>1</sup> J. Orsoni, **Comptabilité Analytique**, Edition Vuibert, Paris, 1987, p 27.

**-4تبويب عناصر التكاليف حسب وقت حسابها:** تصنف التكاليف حسب هذا المعيار إلى:

**1.4 تكاليف فعلية )حقيقية(:** تعرف بأنها التكاليف التي حدثت فعال في سبيل انتاج السلع والخدمات التي تقدمها المؤسسة، فهي تعكس األداء الفعلي بما يحتويه من كفاءة أو عدم كفاءة.

**2.4 تكاليف تقديرية )معيارية(:** هي تلك التكاليف التي بتم تقييمها مسبقا بناء على قواعد معينة، وتهدف أساسا إلى السماح بالتعرف على انحرافات التكاليف الحقيقية والتي تساعد بعد تحليلها في اتخاذ القرارات التصحيحية المناسبة. <sup>1</sup>

**-5تبويب عناصر التكاليف حسب الفترة المحاسبية:** نميز جسب هذا التصنيف بين 2 :

**1.5 التكاليف اإلدارية:** هي تلك التكاليف التي تستفيد منها الفترة المحاسبية التي أنفقت فيها، وال يوجد لها منافع مستقبلية، وتحول هذه التكاليف إلى جدول حساب النتائج؛

**2.5 التكاليف الرأسمالية:** وهي نلك التكاليف التي تستفيد منها عدة دورات مالية مستقبلية، وتصنف كأصل وتحول إلى جدول حساب النتائج عند إستهالكها.

 $\overline{a}$ <sup>1</sup> Henri Cullmann, **La Comptabilité Analytique**, Edition Bouchene, Alger, 1993, p 32.

<sup>&</sup>lt;sup>2</sup> أحمد نور ، **محاسبة التكاليف الصناعية**، الدار الجامعية، مصر ، 1999، ص 36.

### **الفصل الثاني: محاسبة المواد )المخزونات(**

إن التحكم في التكلفة النهائية للمنتج أو الخدمة المقدمة من طرف المؤسسة يعتمد بشكل أساسي على التحكم في التكاليف خالل مختلف المراحل التي يمر بها المنتج، انطالقا من مدخالت العملية االنتاجية التي تتشكل أساسا من المخزونات المختلفة المستعملة في عملية التحويل بغرض الحصول على المنتج النهائي.

ونظرا لأهمية هذا العنصر (المخزونات) في هيكلة التكلفة الكلية للمنتج ارتأينا أن نخصص له هذا الجزء من الدراسة بحيث سنتطرق فيه لتحديد مفهوم المخزونات وأنواعها المختلفة، وكذلك أهم الطرق المستعملة في تقييم حركة هذه المخزونات.

## **أوال: تعريف المخزونات**

يمثل المخزون قيمة الوسائل التي اشترتها المؤسسة سواء إلعادة بيعها على حالتها أو تصنيعها وتحويلها 1 إلى منتجات مصنعة. ومن هذا التعريف نستنتج أن المخزون ينقسم إلى قسمين:

- القسم األول يضم الوسائل المشتراة، وهي البضاعة والمواد األولية واللوزام؛
- القسم الثاني ويضم الوسائل الناتجة عن تحويل المواد األولية، وهي المنتجات المختلفة )منتجات تامة الصنع، منتجات قيد اإلنجاز أو قيد الصنع، منتجات نصف مصنعة، الفضلات والمهملات).

وتعرف المخزونات أيضا على أنها جميع العناصر المادية التي تشتريها المؤسسة اإلنتاجية وتقوم باالحتفاظ بها في المخازن وذلك بغرض استعمالها المباشر أو غير المباشر في الصنع أو في البيع للغير، كما يمثل المخزون أهم المفردات التي تظهر في الميزانية العامة وقائمة الدخل للمؤسسة، ويؤدي عدم تحديد قيمة المخزون بدقة إلى التأثير في كل من الميزانية العامة والحسابات الختامية، إذ أن زيادة  $^2$ المخزون أو نقصه يؤدي إلى زيادة أو نقص الربح المحاسبي الذي يظهر في الحسابات الختامية.

 $\overline{a}$ 

<sup>&</sup>lt;sup>1</sup> سعدان شبايكي، **تقنيات المحاسبة حسب المخطط المحاسبي الوطني**، ديوان المطبوعات الجامعية، الجزائر ، 2002، ص 65.

<sup>&</sup>lt;sup>2</sup> يوسف محمود جربوع، **مراجعة الحسابات المتقدمة وفقا لمعايير المراجعة الدولية**، الطبعة الأولى، مكتبة الطالب الجامعي، فلسطين، 2002، ص .222

ونستنتج من هذا التعريف أن:

- قيمة المخزون تشكل جزء كبير من هيكلة األصول في الميزانية العامة للمؤسسة؛
- عدم التحديد الدقيق والعادل لقيمة المخزون يؤدي إلى تحريف تكلفة المنتجات )بالنقصان أو بالزيادة) وبالتالي قيمة نتيجة المؤسسة.

**ثانيا: أنواع المخزونات**

يمكن تصنيف المخزونات على النحو التالي<sup>1</sup>:

- **البضائع:** هي كل ما تشتريه المؤسسة بغرض بيعه دون إحداث أي تغيير عليه؛
- **المواد واللوازم:** وهي مجموع المواد المشتراة بغرض استهالكها أو إدخالها في العملية اإلنتاجية (تحويلها)، ومن أهم المواد واللوازم: المواد الأولية، لوازم ومنتجات الصيانة؛
- **المواد نصف المصنعة:** هي المنتجات التي خرجت من المرحلة االنتاجية ووصلت إلى مرحلة معينة من التصنيع، والتي ستدخل مستقبال في مرحلة جديدة من التحويل من أجل تكميلها للوصول إلى المرحلة النهائية سواء كانت هذه المرحلة المقبلة تتم في المؤسسة نفسها أو خارجها؛
- **المنتجات قيد اإلنجاز )قيد الصنع(:** وتتكون من المفردات غير الكاملة، والتي مازالت في مرحلة اإلنتاج أي لم تبلغ مرحلة معينة، ويظهر هذا النوع في نهاية الدورة المحاسبية؛
- **المنتجات التامة الصنع )النهائية(:** وهي عبارة عن المنتجات التي بلغت المرحلة النهائية من اإلنتاج، ومن ثم ستدخل مرحلة البيع أو التوريد؛
- **الفضالت والمهمالت:** وهي عبارة عن مخلفات العملية اإلنتاجية أو الزوائد من المواد المستخدمة أو المنتجات المعيبة التي تظهر في االستغالل العادي. تحتفظ المؤسسة بهذه الفضالت والمهمالت من أجل إعادة استخدامها في عملية التصنيع أو بيعها لمؤسسات أخرى، أو تتخلص منها في حالة انعدام قيمتها االقتصادية.

 $\overline{a}$ 

<sup>1</sup> محمد بوتين، **المحاسبة العامة للمؤسسة**، ديوان المطبوعات الجامعية، الجزائر، ،8112 ص ص .003-002

**ثالثا: طرق تقييم حركة المخزونات**

يقصد بتقييم حركة المخزونات تحديد قيمة وكمية المواد واللوازم والمنتجات والبضائع التي تدخل إلى المخزن، وتحديد قيمة وكمية المواد واللوازم والمنتجات والبضائع التي تخرج منه، وتشرف على هذه العملية مصلحة المحاسبة باالشتراك مع مصلحة التخزين، وتسمح هذه العملية بتنظيم حسابات المخزونات ومعرفة الموجودات منها بصفة مستمرة خالل دورة االستغالل بالقيم والكميات وهذا ما يعرف بالجرد الدائم.

حيث يمكن الحصول على كمية وقيمة المخزون المتبقي في أي لحظة من خالل عالقة الجرد التالية:

**مخزون آخر مدة )النهائي( = مخزون أول مدة + اإلدخاالت - اإلخرجات**

**-1تقييم اإلدخاالت:** يمكن أن نميز بين نوعين من اإلدخالت:

**1.1 المشتريات:** تسجل هذه اإلدخاالت وفق تكلفة حيازتها والتي تتكون من:

- ثمن الشراء خارج الرسوم القابلة لالسترجاع وقيمة األغلفة المسترجعة؛

- مصاريف الشراء المباشرة وغير المباشرة.

وعلى هذا الأساس فإن:

تكلفة الشراء = ثمن الشراء + مصاريف الشراء المباشرة وغير المباشرة

**2.1 المنتجات التامة الصنع والنصف مصنعة:** تدخل هذه المنتجات إلى المخزن وتسجل بتكلفة انتاجها والتي تتكون من:

- تكلفة شراء المواد األولية واللوازم المستعملة في اإلنتاج؛

– مصاريف الإنتاج (الصنع) المباشرة وغير المباشرة.

وعليه فإن المنتجات التامة الصنع أو النصف مصنعة تقيم تكلفتها وفق العالقة التالية:

تكلفة اإلنتاج = تكلفة شراء المواد المستعملة + مصاريف اإلنتاج المباشرة وغير المباشرة

**مالحظة**: أحيانا تتطلب عملية استكمال انتاج المنتج النهائي استعمال المنتجات النصف مصنعة التي سبق انتاجها في المؤسسة نفسها في مراحل سابقة، في هذه الحالة نعامل هذه المنتجات معاملة المواد الأولية غير أن التكلفة التي تقيم بها هي تكلفة انتاجها عوض تكلفة الشراء التي تتعلق بالمواد المشتراة فقط.

**-2تقييم اإلخراجات:** تتميز عملية تقييم اإلخراجات بتعقيد أكبر مقارنة بتقييم اإلدخاالت نظرا ألهمية تكلفة الإخرجات في هيكلة التكاليف الإجمالية للمؤسسة وفي تحديد سعر التكلفة والنتيجة الإجمالية، لذلك يحتاج تقييم المخرجات لمعالجة خاصة السيما في ظل:

- اختالف أسعار المشتريات نظرا الختالف الموردين واألسواق وزمن الحصول على التموينات وكذلك وسائل النقل...إلخ؛
- إدخال نفس المادة إلى المخزن بأكثر من تكلفة خالل الدورة يطرح اشكال في اختيار التكلفة المناسبة بين هذه التكاليف عند اخراجها من المخزن، خصوصا في ظل تقلبات الأسعار في السوق بالزيادة أو بالنقصان؛
- تغيير طرق تقييم اإلخراجات يؤثر على قيمة سعر التكلفة والمخزون النهائي والنتيجة المحققة، ويصعب إمكانية مقارنة النتائج المحققة بين الدورات االستغاللية؛
	- التكلفة المطبقة على المواد عند دخولها للمخزن هي نفسها عند الخروج من المخزن.

ومن أهم الطرق المستعملة من طرف المؤسسات في تقييم المخرجات نجد ما يلي:

**1.2 طريقة التكلفة الوسطية المرجحة بعد كل إدخال:** تقوم هذه الطريقة على حساب تكلفة وسطية بين االدخال الذي يحدث في تاريخ معين خالل دورة االستغالل والمخزون المتبقي قبل حدوث ذلك اإلدخال مع ترجيح الكميات لكل من الطرفين، وتحسب التكلفة الوسطية المرجحة بعد كل إدخال وفق العالقة التالية:

ت و م بعد كل إدخال = تكلفة اإلدخال + تكلفة المخزون المتبقي/ كمية اإلدخال + كمية المخزون المتبقي

كانت حركة المادة الأولية م1 خلال شهر مارس في مؤسسة النور كما يلي:

**مثال:**

- في 1 مارس كان مخزون أول مدة: 2000 كغ بنكلفة 10 دج/كغ؛
	- في 2 مارس: دخول 0211 كغ بتكلفة 00512 دج/كغ؛
		- في 2 مارس: خروج 8211 كغ؛
		- في 15 مارس: دخول 3000 كغ بتكلفة 12 دج/كغ؛
	- في 80 مارس: دخول 0111 كغ بتكلفة 0052 دج/كلغ؛
		- في 87 مارس: خروج 2211 كغ.

**المطلوب**: إعداد بطاقة حركة المادة م0 حسب طريقة التكلفة الوسطية المرجحة بعد كل إدخال. **الحل:**

تتشكل بطاقة حركة المخزون من جدول يحتوي على أربع أعمدة كبيرة، يخصص العمود الأول للبيان الذي يحتوي على تاريخ العملية ونوعها (إدخال أو إخراج)، أما العمود الثاني فيخصص لتسجيل جميع الإدخالات والعمود الموالي له يخصص لتسجيل جميع الإخراجات التي تحدث خالل فترة االستغالل، أما العمود األخير فيخصص لتسجيل الرصيد المتبقي من المادة بعد تسجيل بيانات عملية الدخول أو الخروج التي حدثت في ذلك التاريخ، ونشير إلى أهمية تسجيل العمليات وفق التسلسل الزمني لتاريخ حدوثها.

وحسب المثال المشار إليه أعاله فقد حدثت ثالثة عمليات دخول خالل الدورة، مما يعني أنه ينبغي حساب ثالثة تكاليف وسطية مرجحة، في كل مرة نستعمل التكلفة التي تم الحصول عليها في تقييم اإلخراج الذي سيحدث بعدها مباشرة، وفيما يلي سنوضح كيفية حساب هذه التكاليف الوسطية المرجحة بعد كل إدخال:

**اإلدخال األول في 30 مارس:**

ت وم = )8111\*01( +)0211\*00512(0211+8111/= 01592دج/كغ

إذن مخرجات 12 مارس ستقيم بـ 01592 دج/كغ

الكمية المتبقية في المخزن من المادة م1 (الرصيد) هي: (2000+1500=2500=1000كغ، تكلفتها 01592دج/كغ

**اإلدخال الثاني في 15 مارس:**

ت وم= )0111\*01592( +)2111\*08(2111+0111/=0053082دج/كغ

الرصيد الجديد بعد هذه العملية: 9111 كغ بـ 00.3082دج/كغ

بعد هذا اإلدخال هناك عملية إدخال أخرى تليه مباشرة، إذن نعيد حساب التكلفة الوسطية المرجحة بعد اإلدخال الجديد.

**اإلدخال الثالث في 21 مارس:**

ت وم = )9111\*0053082(+)0111\*0052(/ 0111+9111=00522دج/كغ إذن مخرجات 87 مارس تقيم بتكلفة 00522دج/كغ الرصيد المتبقى بعد هذه العملية (مخزون آخر مدة)= (1000+1000−1000=1500كغ

بتكلفة 00.22دج/كغ

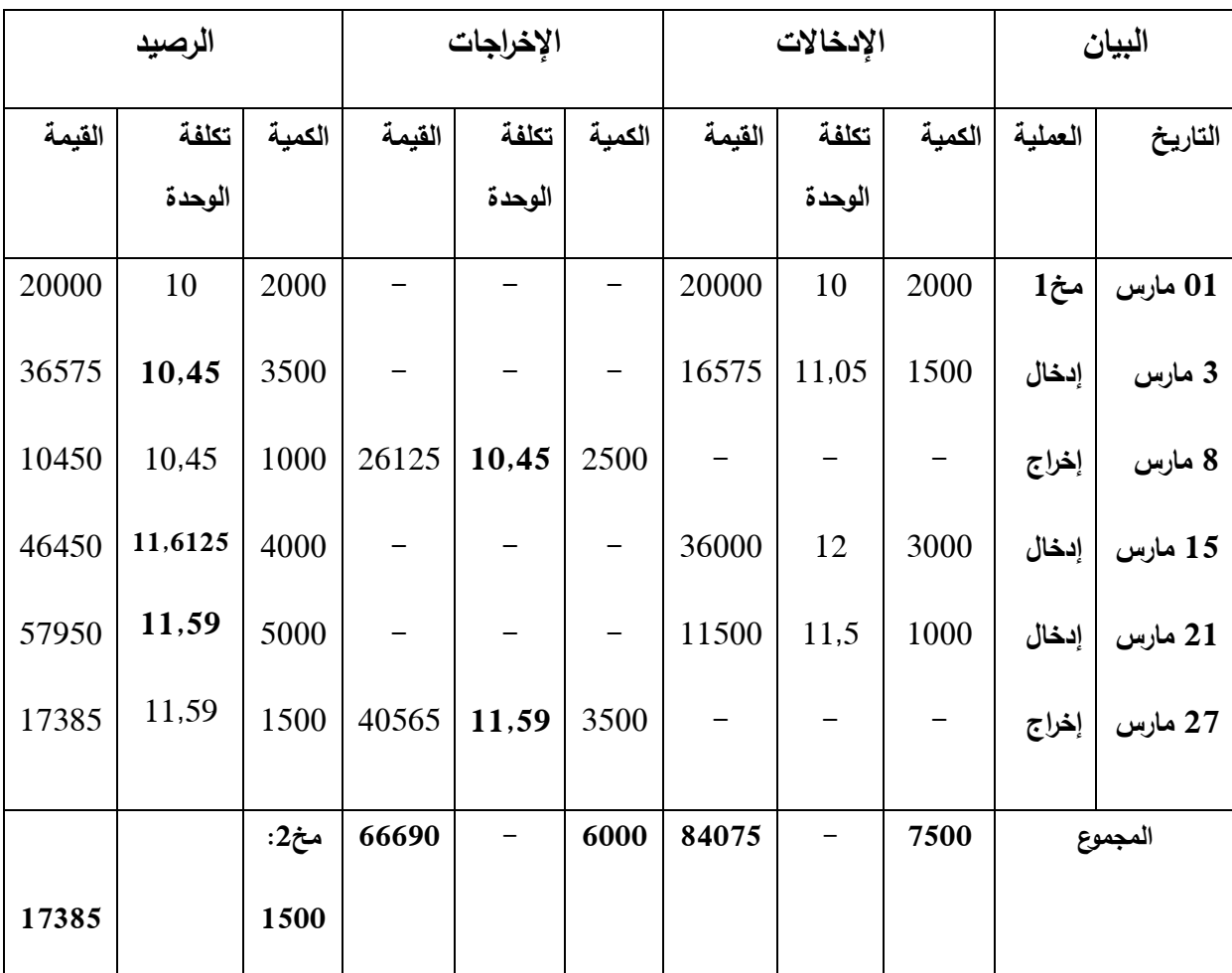

**إعداد بطاقة المخزون للمادة م1 حسب الطريقة المشار إليها أعاله:**

**مالحظة:** إضافة إلى تسجيل مخزون أول مدة )مخ0( في العمود المخصص للرصيد في بداية البطاقة نسجله أيضا في عمود اإلدخالت بهدف الوصول لتوازن البطاقة في المجموع، بحيث ينبغي أن تتحقق عالقة الجرد التي سبق وأن أشرنا إليها أعاله بالكمية والقيمة مثلما هو الحال في هذه البطاقة:

مخزون أول مدة (مخ1) + مجموع الإ*د*خالات = مخزون آخر مدة (مخ2) + مجموع الإخراجات

نلاحظ في البطاقة أن المجموع في العمود الأول (7500كغ بـ 84075دج) يمثل مجموع الإدخالات مضاف إليها مخ1، أما في مجموع العمود الثاني فيتضمن إجمالي الإخراجات فقط (000كغ بـ 66090دج)، وعندما نضيف إلى هذا المجموع مخزون آخر مدة الذي نجده في آخر سطر في الرصيد (1500 كغ بـ 17385دج) فإن المجموع يتساوى مع الطرف الأول فيصبح (7500كغ بـ 84075دج). نشير أنه يصعب تطبيق هذه الطريقة على أرض الواقع، ألن اعتمادها في تقييم مخرجات المواد يتطلب حساب تكلفة الشراء لكل مادة بعد كل إدخال (بعد كل طلبية) خلال الدورة الاستغلالية للمؤسسة.

**2.2 طريقة التكلفة الوسطية المرجحة في نهاية الفترة )لمجموع اإلدخالت مع مخ1(:** تقوم هذه الطريقة على حساب تكلفة وسطية واحدة تقيم بها جميع اإلخراجات خالل دورة االستغالل، وذلك من خالل حساب متوسط التكلفة بين مخزون أول مدة من المادة وتكلفة جميع ادخالاتها (الإدخالات هي المشتريات إذا تعلق الأمر بالمواد الأولية واللوازم، وهي إنتاج الفترة إذا تعلق الأمر بالمنتجات) خلال الدورة مع ترجيح الكميات، ويكون ذلك وفق العالقة التالية:

**ت وم لنهاية الفترة= تكلفة مخ1 + تكلفة مجموع اإلدخاالت/ كمية مخ1 + كمية مجموع اإلدخاالت**

**مثال:** مع اإلحتفاظ بنفس معطيات المثال السابق، المطلوب إعداد بطاقة حركة المادة م0 حسب طريقة التكلفة الوسطية المرجحة لنهاية الفترة.

**الحل:**

في البداية نحسب التكلفة الوسطية المرجحة لنهاية الفترة والتي سنقيم بها جميع إخراجات المادة م0 خالل الدورة، وذلك وفق العالقة التالية:

ت وم لنهاية الدورة =  $1000+3000+1500+2000/(11.5*1000+12*3000+11.05*1500)+(10*2000)$ = 00.80دج/كغ

وتتحقق في البطاقة نفس عالقة الجرد التي أشرنا إليها سابقا، حيث نالحظ في البطاقة الموالية أن مخ0 مع مجموع الإدخلات يتساوى مع مخ2 مضاف إليه مجموع الإخراجات وذلك بالكمية والقيمة، ونلاحظ أيضا أنه رغم ثبات كمية المخرجات وكذلك كمية مخ8 مقارنة مع طريقة تقييم المخرجات التي تناولناها سابقا (ت وم بعد كل إدخال) غير أن تكلفتهما تختلف عن التكلفة التي تم تقييمهما بها حسب الطريقة السابقة، وهذا ما ينعكس على سعر التكلفة وكذلك النتيجة المحققة.

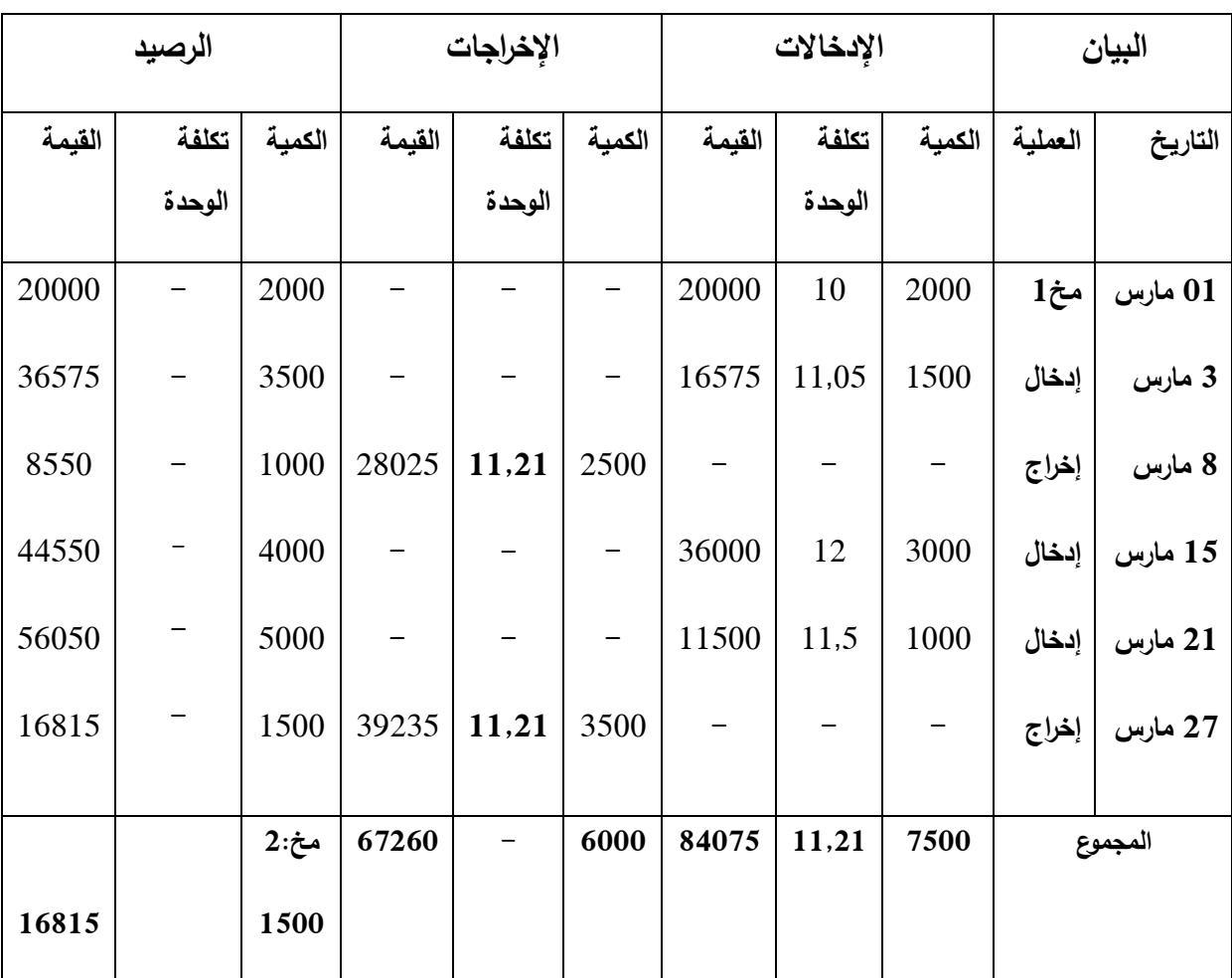

**إعداد بطاقة حركة المادة م1 حسب طريقة التكلفة الوسطية المرجحة لنهاية الفترة )التكلفة الوسطية المرجحة لمجموع االدخاالت مع مخزون أول مدة(:**

ما يعاب على هذه الطريقة أنه ال يمكن حساب تكلفة اإلخراجات إال بعد انتهاء الدورة االستغاللية للمؤسسة.

**0.2 طريقة الوارد أوال صادر أوال )FIFO):** تقوم هذه الطريقة على تقييم تكلفة مخرجات المواد على أساس أقدمية تكلفة دخولها إلى المخزن، يعني نبدأ بتقييم تكلفة اإلخراج حسب تكلفة أول مخزون دخل من تلك المادة إلى المخزن خالل الدورة، وعند نفاذ الكمية الواردة أوال نقيم بتكلفة المادة التي تلتها من حيث أقدمية تاريخ دخولها وهكذا إلى غاية تقييم جميع اإلخراجات.

**مثال:** مع اإلحتفاظ بنفس معطيات المثال السابق، المطلوب إعداد بطاقة حركة المادة م0 حسب طريقة الوارد أوال صادر أوال )FIFO).

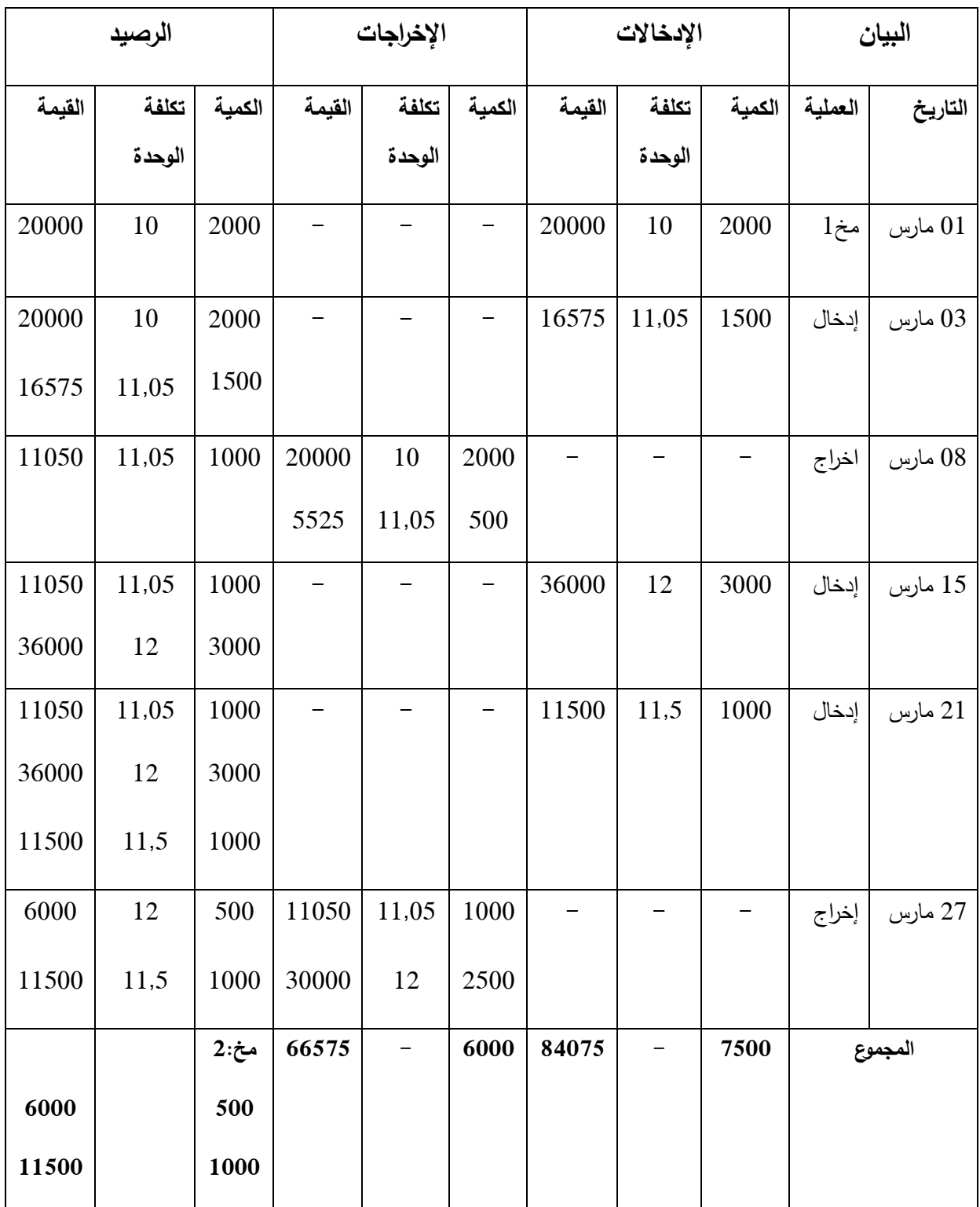

**إعداد بطاقة المخزون للمادة م1 حسب طريقة الوارد أوال صادر أوال:**

تتحقق في هذه البطاقة نفس عالقة الجرد التي أشرنا إليها في الطرق السابقة لتقييم المخرجات، حيث نالحظ أن مخ0 مع مجموع اإلدخالت )7211كغ بتكلفة اجمالية 29172دج( يتساوى مع مخ8 )211كغ بتكلفة 3000دج +1000كغ بـ 11500دج) مضاف إليه مجموع الإخراجات (6000 كغ بـ6575كج) وذلك بالكمية والقيمة، ونالحظ أيضا أنه رغم ثبات كمية المخرجات وكذلك كمية مخ8 مقارنة مع طرق تقييم المخرجات التي تناولناها سابقا غير أن تكلفتهما تختلف عن التكلفة التي تم تقييمهما بها حسب الطريقة السابقة، وهذا ما ينعكس على سعر التكلفة وكذلك النتيجة المحققة.

**من مزايا هذه الطريقة نذكر ما يلي:**

- تكون تكلفة مخزون آخر مدة مقيمة بأحدث تكلفة وردت إلى المخزن وبالتالي فهي قريبة من القيمة السوقية؛
- يفضل استعمالها في حالة ميل الأسعار نحو الانخفاض المستمر (حالة الإنكماش) مما يحقق وفرا ضريبيا، حيث تقيم اإلخراجات بتكاليف عالية مما يرفع سعر التكلفة ويخفض قيمة الأرباح.

**أبرز العيوب الموجهة لهذه الطريقة:**

- لا يفضل استخدامها في حالة ميل الأسعار للارتفاع لأن ذلك سيؤدي إلى تضخيم أرباح المؤسسة؛
- **-** تحميل اإلنتاج باألسعار القديمة المرتفعة مما يؤدي إلى ارتفاع سعر التكلفة وابتعاده عن األسعار المتداولة في الواقع، مما قد يؤثر على تنافسية المؤسسة وحصتها السوقية إذا كانت أسعار بيعها مرتفعة.

**4.0 طريقة الوارد أخيرا صادر أوال )LIFO):** تقوم هذه الطريقة على تقييم تكلفة مخرجات المواد على أساس أحدث تكلفة دخلت إلى المخزن، يعني نبدأ بتقييم تكلفة اإلخراج حسب تكلفة آخر مخزون ورد من تلك المادة إلى المخزن خالل الدورة، وعند نفاذ الكمية الواردة أخيرا نقيم بتكلفة المادة التي سبقتها مباشرة من حيث تاريخ دخولها وهكذا إلى غاية تقييم جميع اإلخراجات. **مثال:** مع اإلحتفاظ بنفس معطيات المثال السابق، المطلوب إعداد بطاقة حركة المادة م0 حسب طريقة الوارد أخيرا صادر أوال )LIFO).

**الحل:** 

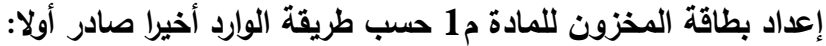

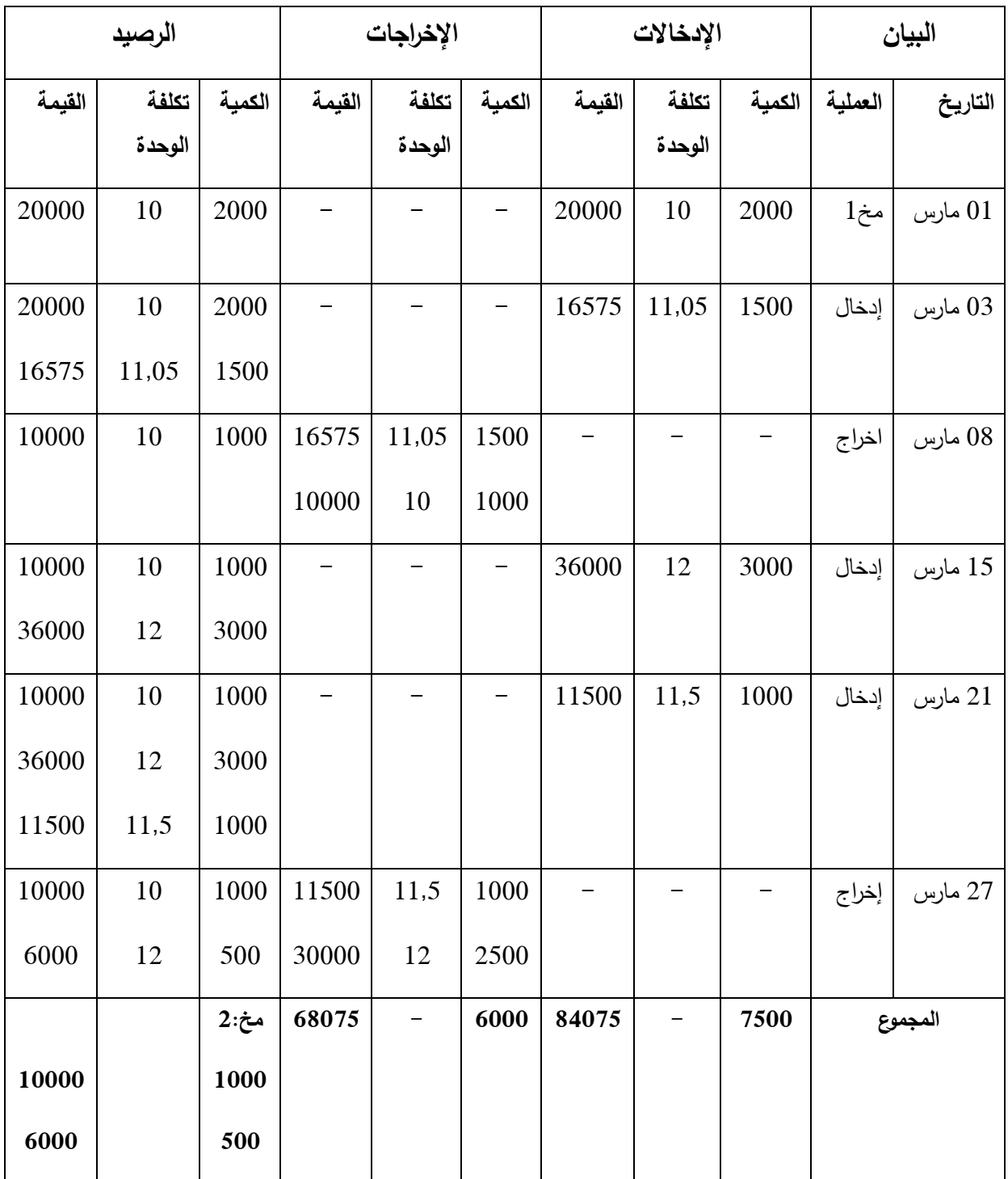

تتحقق في هذه البطاقة نفس عالقة الجرد التي أشرنا إليها في الطرق السابقة لتقييم المخرجات، حيث نلاحظ أن مخ1 مع مجموع الإدخلات (7500كغ بتكلفة اجمالية 84075دج) يتساوى مع مخ2 (1000كغ بتكلفة 10000دج +500كغ بـ 3000دج) مضاف إليه مجموع الإخراجات (6000 كغ بـ30755دج) وذلك بالكمية والقيمة، ونالحظ أيضا أنه رغم ثبات كمية المخرجات وكذلك كمية مخ8 مقارنة مع طرق تقييم المخرجات التي تناولناها سابقا غير أن تكلفتهما تختلف عن التكلفة التي تم تقييمهما بها حسب الطريقة السابقة، وهذا ما ينعكس على سعر التكلفة وكذلك النتيجة المحققة.

**من مزايا هذه الطريقة نذكر ما يلي:**

- تعد من أفضل الطرق المستعملة في تسعير المخزون ألن تكلفة اإلخراجات تكون متقاربة مع األسعار المعمول بها في السوق؛
- ينتج عن استخدام هذه الطريقة في فترات ارتفاع الأسعار المستمر (التضخم) خفض قيمة الأرباح نظرا لتسعير الإخراجات بتكاليف مرتفعة (تتناسب مع الأسعار المتداولة في السوق) مما يؤدي إلى رفع سعر النكلفة وبالنالي انخفاض الأرباح وتحقيق وفر ضريبي.

**أما أبرز العيوب الموجهة لهذه الطريقة:**

- التكلفة التي يظهر بها مخزون آخر مدة تكون بعيدة عن األسعار الحقيقية المتداولة في السوق؛
- يتنج عن استخدام هذه الطريقة في حالة انخفاض المستمر لألسعار المتداولة في السوق للمواد تضخيم قيمة الأرباح.

#### **الفصل الثالث: طرق قياس التكاليف**

يعد موضوع القياس اشكال رئيسي يبحث فيه نظام المحاسبة التحليلية بكل تقنياته وأساليبه، وهذا بغرض الوصول إلى تحديد تكاليف المنتج (أو الخدمة) خلال كل مراحل انتاجه بطريقة عادلة بدأ من انطلاق عملية االستغالل وصوال لمرحلة البيع وتحديد سعر التكلفة.

تسعى المؤسسة من خالل هذا إلى تحليل التكاليف وتقديم معلومات مفيدة للمسيرين لمراقبة النفقات والتحكم فيها واتخاذ التدابير واإلجراءات التصحيحية المناسبة، وفي هذا السياق ظهرت عدة طرائق لحساب التكاليف وسعر تكلفة المنتج تختلف أساليبها باختالف الزاوية التي ينظر منها للتكاليف والهدف المرجو تحقيقه، ومن أبرز هذه الطرائق نجد:

### **أوال: طريقة التكاليف الكلية )األقسام المتجانسة(**

تعتبر طريقة التكاليف الكلية (الحقيقية) التي تعتمد في حساب مختلف التكاليف والتكلفة النهائية (سعر التكلفة) على مبدأ الأقسام المتجانسة من بين الطرق القديمة الأكثر انتشارا، حيث ظهرت في الفترة الممتدة بين الحربين العالميتين، وتقوم أساسا على الفصل بين التكاليف المباشرة و التكاليف غير المباشرة التي تعالج وفق مراكز تحليل التكاليف.

**-1المبادئ التي تقوم عليها طريقة التكاليف الكلية:** هناك مجموعة من المبادئ التي تمثل أساس هذه الطريقة يمكن تلخيصها كما يلي:

تقسيم تكاليف المؤسسة حسب عالقتها بوحدة النشاط إلى تكاليف مباشرة وغير مباشرة؛

 تقسيم المؤسسة إلى عدة مراكز متجانسة أي مراكز تكلفة تتكون من مجموعة وسائل تعمل بتجانس لتحقيق هدف مشترك؛

تحمل التكاليف الكلية الفعلية لمنتجات الدورة بشكل كامل؛

تعالج التكاليف غير المباشرة باستعمال طريقة األقسام المتجانسة، وتحمل للمنتجات باستعمال مفاتيح توزيع )وحدات قياس( مناسبة.

وقبل عرض آليات هذه الطريقة في حساب سعر التكلفة من الضروري توضيح أهم المفاهيم المستعملة:

 **تعريف القسم المتجانس**: يعرف الدليل الوطني المحاسبي القسم المتجانس بأنه نظام محاسبي تجمع فيه عناصر التكاليف وأسعار التكلفة مقدما، ثم تحمل هذه العناصر على مختلف األقسام باستخدام وحدات القياس المعنية أو نسب مئوية.<sup>1</sup> وقد سميت هذه الأقسام "بالمتجانسة" نظرا لتجانس هذه الأقسام في الوظيفة، حيث تقوم بإحدى عمليات الإستغلال أو جزءٍ منها.

ونشير إلى أن الأقسام المتجانسة تصنف إلى نوعين:

- **أقسام رئيسية:** وهي األقسام التي تشرف على الوظائف األساسية لنشاط المؤسسة كالتموين، ورشات الإنتاج، التوزيع (البيع)؛
- **∕ أقسام ثانوية (مساعدة):** وهي الأقسام التي تؤدي وظائف مساعدة للأنشطة الرئيسية للمؤسسة كاإلدارة، المحاسبة والمالية، الصيانة...إلخ.

لابأس أيضا بالتذكير بمفهوم الأعباء المباشرة والأعباء غير المباشرة التي سبق أن أشرنا إليها في أجزاء الدراسة أعاله، حيث تصنف التكاليف على هذا النحو بناء على عالقتها بوحدة النشاط، و يمكن تعريفها على النحو التالي:

- **التكاليف المباشرة:** وهي تلك التكاليف التي تخصص وتحمل لحساب تكلفة منتج معين دون مفتاح توزيع وسيط (وحدة قياس)، وعادة تكون مكونة من: المواد الأولية واللوازم التي تستعمل في انتاج المنتج، اليد العاملة المباشرة...وغيرها؛
- **التكاليف غير المباشرة:** هي تلك التكاليف التي يتعذر تحميلها بشكل مباشر للمنتج، وتعد تكاليف مشتركة وال تنفق خصيصا من أجل وحدة نشاط معين ولكن من أجل النشاط ككل، ولذلك تحتاج إلى مفاتيح توزيع (وحدات توزيع) معينة لتحميلها للمنتجات.

### **-2حساب سعر التكلفة حسب طريقة األقسام المتجانسة:**

تحمل التكاليف المباشرة للمنتجات بشكل سلس ودون الحاجة لوسيط (مفتاح توزيع أو وحدة قياس)، لأنها تمثل مجموع النفقات التي صرفت على المنتج بعينه، أما التكاليف غير المباشرة فهي التي تحتاج إلى معالجة خاصة حيث يتم توزيعها على مرحلتين:

 $\overline{a}$ <sup>1</sup> بوعلام بوشاشي، ا**لمنير في المحاسبة التحليلية**، دار هومة، الجزائر ، 2002، ص 17.

**1.2 التوزيع األولي:** يتم إجراء توزيع أولي للتكاليف غير المباشرة من خالل إعداد جدول يحتوي على خانات عمودية بعدد أقسام المؤسسة (أقسام رئيسية وثانوية)، وعلى سطور أفقية تتضمن مجموع نفقات المؤسسة مرتبة حسب طبيعتها، ومن خالل هذا الجدول يتم توزيع التكاليف غير المباشرة انطالقا من تصنيفها حسب طبيعتها إلى أعباء حسب الوظيفة وحسب أقسام المؤسسة الرئيسية والثانوية، ونميز عند هذه المرحلة نوعين من التكاليف:

– تكاليف (غير مباشرة بالنسبة للمنتج) تم انفاقها بشكل مباشر على قسم معين من أقسام المؤسسة، في هذه الحالة تحمل للقسم المعني دون الحاجة إلى مفتاح توزيع، مثل أجرة عامل في قسم الصيانة هي تكلفة يتحملها قسم الصيانة؛

- تكاليف مشتركة أنفقتها المؤسسة بغرض استفادة عدة أقسام منها في آن واحد مثل التأمين، هذا النوع من النفقات يتطلب تحميلها لمختلف الأقسام التي استفادت منها الاستعانة بمفاتيح توزيع مناسبة أو نسب مئوية. وفيما يلي جدول يوضح بعض مفاتيح التوزيع الأولى المقترحة حسب طبيعة النفقات:

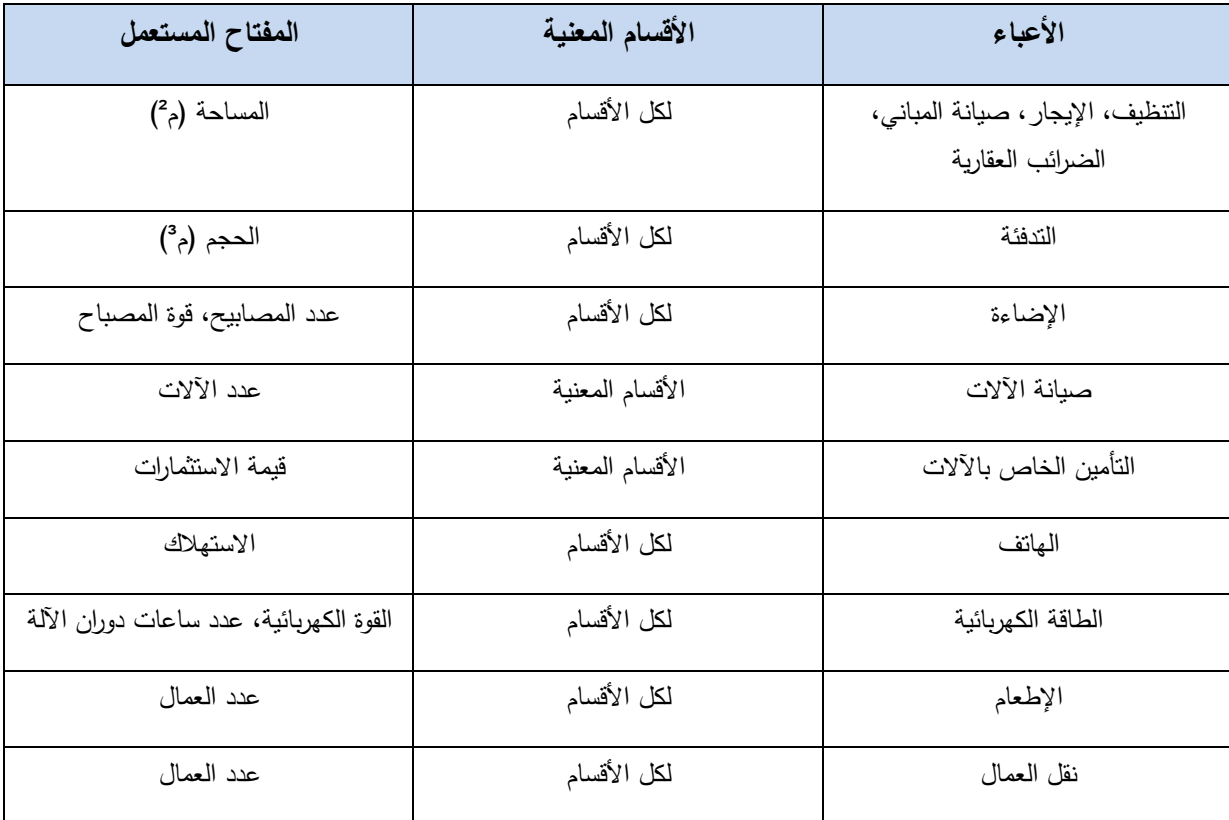

**المصدر**: محمد الخطيب نمر، **اعتماد طريقة األقسام المتجانسة في المحاسبة التحليلية لتحديد األسعار**، رسالة ماجستير، كلية الحقوق والعلوم الاقتصادية، جامعة قاصدي مرباح بورقلة، 2006، ص 18.

**2.2 التوزيع الثانوي:** وهو توزيع التكاليف غير المباشرة من األقسام الثانوية المساعدة إلى األقسام الرئيسية، وتحميل كل قسم رئيسي بنصيب من هذه التكاليف نتيجة الخدمات المقدمة من طرف الأقسام  $^1$ المساعدة لصالح الأقسام الرئيسية، وقد يكون هذا التوزيع تنازلي أو تبادلي:

**- التوزيع التنازلي:** عند وجود توزيع تنازلي بين األقسام المساعدة فإن المبلغ الموزع للقسم يوزع توزيعا عاديا وفق النسب المعطاة، ولتسهيل العملية فإنه من الأفضل أن ترتب الأقسام ترتيبا يساعد على التوزيع في اتجاه واحد دون الرجوع إلى الخلف؛

**- التوزيع التبادلي:** يكون في حالة ما إذا كانت األقسام المساعدة تتبادل فيما بينها الخدمات، وعليه يجب حساب التكلفة الجديدة لكل قسم مساعد بعد التبادل، أي أن تكاليف كل قسم هي مجموع تكاليفه الخاصة زائد نصيبه من الخدمات المقدمة من الأقسام الأخرى، ومنه تتشأ لدينا جملة معادلات عددها مساوي لعدد األقسام التي تتبادل الخدمات، حيث تمثل كل منها التكلفة الجديدة لكل قسم.

**0.2 حساب تكلفة وحدة القياس وتحميل التكاليف غير المباشرة للمنتج:** بعد اتمام التوزيع الثانوي واستخراج مجموع التكاليف في كل قسم ستظهر الأقسام المساعدة مرصدة (مجموع تكاليف كل قسم مساعد يصبح = 0)، لأن الأعباء التي كانت فيها قد تم ترحيلها بشكل كلي للأقسام الرئيسية، وبعد تحديد المجاميع في الأقسام الرئيسية وتحديد طبيعة وعدد وحدات القياس في كل قسم رئيسي، يتم حساب تكلفة وحدة القياس بقسمة مجموع التكاليف في القسم الرئيسي على عدد وحدات القياس الخاصة به، ومن ثم تتم عملية تحميل التكاليف غير المباشرة على المنتجات بضرب تكلفة وحدة القياس في عدد وحدات القياس الخاصة بكل منتج.

تكلفة وحدة قياس القسم = مجموع التكاليف غير المباشرة في القسم/ عدد وحدات القياس في القسم

التكاليف التي يتحملها المنتج = تكلفة وحدة القياس\* عدد وحدات القياس التي يستهلكها كل منتج

 $\overline{a}$ 

<sup>1</sup> محمد محمود المسيك، **تطبيقات في محاسبة التكاليف**، المطبعة السلفية، القاهرة، مصر، بدون سنة نشر، ص .92

#### **-0االنتقادات الموجهة لطريقة التكاليف الكلية )األقسام المتجانسة(:**

 $^1$ : لقد واجهت هذه الطريقة عدة انتقادات أدت إلى ظهور طرق أخرى لقياس التكاليف، نذكر منها

- االنتظار حتى نهاية الدورة للقيام بحساب مجمل األعباء، وهذا ال يساعد االدارة في الحصول على المعلومات في الوقت المناسب التخاذ القرارات؛
	- قصورها في مجال مراقبة التسيير نظرا لعدم دقة التحميل؛
- محدودية هذه الطريقة في تزويد اإلدارة بالمعلومات الكافية والالزمة التخاذ القرارات ورسم السياسات والتخطيط للمستقبل؛
- ال تأخذ بعين االعتبار تغير مستوى النشاط، وبالتالي عدم معرفة مدى استغالل الطاقة االنتاجية وما يقابلها من المستوى المستغل وغير المستغل؛
	- عدم القدرة على استعمالها في التحليل االقتصادي لنشاط المؤسسة؛
- أهم عيب يوجه لهذه الطريقة أنها طريقة طويلة الحسابات في توزيع وتحميل األعباء غير المباشرة، وال تمكن المسيرين من معرفة سعر التكلفة إال بعد انتهاء دورة االستغالل، في حين أنهم يحتاجون لمعرفته خالل الدورة وهذا التخاذ القرارات المتعلقة بحجم وأسعار المبيعات قبل حساب التكاليف؛
- تؤدي إلى نقل جزء من التكاليف الثابتة مع المخزون إلى الفترة التالية علما أن التكاليف الثابتة هي تكاليف فترة (زمنية)، وهذا يخالف فرض استقلال الفترات (الدورات) المالية.

## **ثانيا: طرق التكاليف الجزئية**

على عكس الطريقة السابقة (طريقة التكاليف الكلية)، تعتمد هذه الطرق على التحميل الجزئي للتكاليف، وهي تقوم أساسا على تحميل التكاليف تبعا الرتباطها بمستوى النشاط، و هناك عدة طرق جزئية لتحميل

<sup>1</sup> طوايبية أحمد، **المحاسبة التحليلية لتخطيط ومراقبة اإلنتاج**، رسالة ماجستير، كلية العلوم االقتصادية والتجارية وعلوم التسيير، جامعة الجزائر،  $.102 \rightarrow .2004 - 2003$ 

التكاليف غير أننا سنتطرق لطريقتين من بين هذه الطرق وهما طريقة التكاليف المتغيرة (الحدية) وطريقة التحميل العقالني للتكاليف الثابتة.

**-1طر يقة التكاليف المتغيرة )الحدية(:**

**1.1 تعريف طريقة التكاليف المتغيرة:** هي طريقة تعتمد بشكل أساسي على الفصل بين التكاليف الثابتة و المتغيرة وحساب سعر التكلفة على أساس التكاليف المتغيرة فقط، وبطرح اجمالي التكاليف المتغيرة من رقم الأعمال نحصل على الهامش على التكلفة المتغيرة الذي يستعمل في تحديد عتبة المردودية (نقطة التعادل)، حيث تهتم هذه الطريقة بدراسة مستوى المردودية أكثر من اهتمامها بتحديد مستوى سعر التكلفة وتركيبته، وذلك من خالل التركيز على دراسة العالقة بين حجم المبيعات والربح معتمدة على تحديد عتبة المردودية. حيث:

 **عتبة المردودية:** هي النقطة التي يتساوى عندها رقم األعمال المحقق مع مجموع التكاليف المتغيرة والثابتة، وقبل الوصول لهذه النقطة تكون مجموع التكاليف أكبر من رقم األعمال وبالتالي النتيجة خسارة، وعند هذه النقطة تحديدا تكون النتيجة مساوية للصفر ألن رقم األعمال مساوي لمجموع التكاليف، وبعد تجاوز هذه النقطة يصبح مجموع التكاليف أقل من رقم األعمال وبالتالي فإن النتيجة هي ربح.

تحسب قيمة عتبة المردودية وفق العالقات التالية:

**عتبة المردودية )بالقيمة( = رقم األعمال\*التكاليف الثابتة/الهامش على التكلفة المتغيرة**

**أو عتبة المردودية )بالقيمة( = التكاليف الثابتة/ نسبة الهامش على التكلفة المتغيرة**

أما كمية عتبة المردودية فيمكن حسابها وفق العالقات التالية:

**كمية عتبة المردودية = التكاليف الثابتة/ الهامش على التكلفة المتغيرة للوحدة**

**أو كمية العتبة = عتبة المردودية بالقيمة/ سعر بيع الوحدة**

**مالحظة**: الهامش على التكلفة المتغيرة للوحدة تطلق عليه أيضا تسمية اإليراد الحدي للوحدة ويساوي= سعر البيع للوحدة – التكلفة المتغيرة للوحدة.

**2.1 مبادئ طريقة التكلفة المتغيرة:** يمكن تلخيص المبادئ التي تقوم عليها هذه الطريقة على النحو  $^{1}$ التالي:

- تتكون التكلفة المتغيرة من أعباء تتغير طرديا تبعا لتغير حجم النشاط، وهي ما يعرف باألعباء المتغيرة، ويتم توزيعها على المنتجات من أجل التكلفة المتغيرة لكل منتج؛
- األعباء الثابتة ال يتم تحميلها لتكلفة المنتجات وانما تتم معالجتها بشكل اجمالي من أجل حساب النتيجة؛
	- ◆ تبوب التكاليف المتغيرة حسب طريقة الأقسام المتجانسة؛
- تسمح طريقة التكاليف المتغيرة بإعداد التقديرات المتعلقة بحساب التكاليف والنتائج وعتبة المردودية بسهولة.
	- **0.1 حساب سعر التكلفة حسب طريقة التكلفة المتغيرة:**

1

يحسب سعر التكلفة للمنتج حسب طريقة التكلفة المتغيرة بشكل عادي وفق المراحل التي تقوم عليها طريقة التكلفة الكلية (الأقسام المتجانسة) التي أشرنا إليها أعلاه، مع الأخذ بعين الاعتبار أن تحميل التكاليف للمنتجات يكون فقط بالتكاليف المتغيرة، وعند حساب النتيجة التحليلية حسب طريقة التكلفة المتغيرة نستعين بجدول الاستغلال التفاضلي، بحيث تطرح إجمالي التكاليف المتغيرة من رقم الأعمال للحصول على الهامش على التكلفة المتغيرة، والذي بدوره تطرح منه إجمالي التكاليف الثابتة لنحصل على النتيجة، و هذا ما يوضحه الجدول التالي:

<sup>&</sup>lt;sup>1</sup> Farid Makhlouf, **Comptabilité Analytique**, Pages Bleues, Alger, 2006, P 82.

**جدول االستغالل التفاضلي**

| النسبة | المبالغ                    | البيان                                |
|--------|----------------------------|---------------------------------------|
| %100   | <b>XXXXX</b>               | رقم الأعمال الصافي ( ر ع ص)           |
| $\%$   | $(x \times \times \times)$ | التكاليف المتغيرة (ت م)               |
| $\%$   | <b>XXX</b>                 | الـهامش على التكلفة المتغيرة (هـ/ت م) |
| $\%$   | $(x \times x)$             | التكاليف الثابتة (ت ثا)               |
| %      | <b>XXX</b>                 | النتيجة (ن)                           |

رقم الأعمال الصافي – التكاليف المتغيرة = الهامش على التكلفة المتغيرة

الهامش على التكلفة المتغيرة – التكاليف الثابتة = النتيجة

**4.1 االنتقادات الموجهة لطريقة التكلفة المتغيرة:** تم توجيه عدد من االنتقادات لهذه الطريقة يمكن أن  $^1$ نجمل أهمها فيما يلي:

**-** صعوبة الفصل بين التكاليف المتغيرة والتكاليف الثابتة نتيجة الربط بين عناصر التكاليف وحجم االنتاج والمبيعات، إضافة إلى وجود تكاليف شبه متغيرة وأخرى شبه ثابتة يصعب فصل الجزء الثابت منها عن الجزء المتغير؛

- ال تفيد هذه الطريقة كثيرا عند اتخاذ القرارات المتعلقة بالتخطيط طويل األجل؛

- أهم انتقاد وجه لهذه الطريقة هو تراجع نسبة االعباء المتغيرة لصالح األعباء الثابتة.

**-2طريقة التحميل العقالني للتكاليف الثابتة )التكاليف المستغلة(:**

**1.2 مفهوم ومبادئ طريقة التحميل العقالني للتكاليف الثابتة:**

 $\overline{a}$ 

ظهرت هذه الطريقة نتيجة الانتقادات التي تم توجيهها للطريقتين السابقتين (طريقة التكاليف الكلية وطريقة التكاليف المتغيرة)، حيث يرى بعض المحاسبين أن الانتاج والمبيعات يجب أن يتحملا بكافة التكاليف المتغيرة باإلضافة إلى جزء من التكاليف الثابتة، على أن يتحدد ذلك في ضوء الطاقة االنتاجية للمؤسسة،

<sup>&</sup>lt;sup>1</sup> عايدة سيد خطاب، **الإدارة والتخطيط الاستراتيجي في قطاع الاعمال والخدمات**، دار الفكر العربي، مصر ، 1985، ص 35.

ويزيد وينخفض ذلك بزيادة نسبة استغالل الطاقة وقد تحمل كافة التكاليف الثابتة فيما لو كانت معدالت االستغالل تصل إلى %011 من طاقة المؤسسة. إن طريقة التحميل العقالني للتكاليف الثابتة تكون حال عادال لمشكلة تحميل التكاليف الثابتة، وحال وسطا بين طريقة التكاليف الكلية التي تقضي بتحميل كل التكاليف الثابتة على النشاط المحقق بأي حجم كان، وبين طريقة التكاليف المتغيرة التي تقضي بعدم  $^{\rm l}$  تحميل النشاط المحقق بالتكاليف الثابتة على الإطلاق.

**2.2 حساب سعر التكلفة حسب طريقة التحميل العقالني للتكاليف الثابتة:**

تعتمد هذه الطريقة في معالجتها لحساب التكلفة على مبدأ التمييز بين األعباء الثابتة والمتغيرة لتحديد المقدار المستغل من الأعباء الثابتة وتحميله إلى المنتجات، وهذا بالإضافة إلى الأعباء المتغيرة، ومنه يتم حساب الأعباء الثابتة المحملة عقلانيا بضرب الأعباء الثابتة في معامل التحميل العقلاني والناتج يتم جمعه مع األعباء المتغيرة للحصول على سعر التكلفة، ويالحظ ثبات تكلفة الوحدة وهذا راجع إلى ربط جميع الأعباء بمستوى النشاط.<sup>2</sup> يحسب معامل التحميل العقلاني وفق العلاقة التالية:

**معامل التحميل العقالني = حجم النشاط الفعلي/ حجم النشاط العادي**

وتحسب التكاليف الثابتة المحملة عقالنيا وفق العالقة التالية:

**التكاليف الثابتة المحملة عقالنيا = التكاليف الثابتة الفعلية × معامل التحميل العقالني**

حيث:

- يمكن تحديد حجم النشاط العادي للقسم على أساس اعتبارات تاريخية أو على أساس تنبؤات أو على أساس الطاقة االنتاجية؛
- يتم تحديد حجم النشاط الفعلي باستعمال عدة عناصر تعبر عنه كوحدات العمل في األقسام المتجانسة، حيث أن عددها في فترة معينة يعبر عن حجم النشاط الفعلي.

عند حساب التكاليف الثابتة المحملة عقالنيا نكون أمام ثالثة حاالت متعلقة بأحجام النشاط ومعامل التحميل العقالني:

 $\cdot 111$  صالح عبد الله الرزق، عطا الله وراد خليل، مرجع سبق ذكره، ص

 $\cdot 166$  ناصر دادي عدون، مرجع سبق ذكره، ص $^2$ 

- **الحالة األولى**: عندما يكون حجم النشاط العادي = حجم النشاط الفعلي، وهذا يعني أن معامل التحميل العقلاني يساوي صفر ، في هذه الحالة لا يوجد أي فروق تحميل وسيتم تحميل الأعباء الثابتة الفعلية بشكل كلي للمنتجات، وهذه الوضعية تتطابق مع طريقة األقسام المتجانسة )التكاليف الكلية(؛
- **الحالة الثانية**: حجم النشاط الفعلي أكبر من حجم النشاط العادي، أي أن معامل التحميل العقلاني يفوق الـ 1، وهذا يعني أن القسم أو المؤسسة فاقت طاقتها الإنتاجية العادية، وفي هذه الحالة سيتم تحميل المنتجات بأعباء ثابتة محملة أكبر من الأعباء الثابتة الفعلية والفرق بينهما يمثل ربح زيادة فعالية أو زيادة نشاط؛
- **الحالة الثالثة**: حجم النشاط الفعلي أصغر من حجم النشاط العادي، أي أن معامل التحميل العقلاني أصغر من الـ 1، وهذا يعني أن القسم أو المؤسسة لم تستعمل طاقتها الإنتاجية بشكل عادي، وفي هذه الحالة سيتم تحميل المنتجات بأعباء ثابتة محملة أصغر من األعباء الثابتة الفعلية والفرق بينهما يمثل خسارة نقص فعالية أو نقص نشاط وتسمى أيضا تكلفة بطالة.

تتم معالجة هذه الفروق بإضافة الربح إلى النتيجة في حالة ربح زيادة فعالية، وطرحه من النتيجة في حالة نقص النشاط، ويمثل ذلك التأثير الذي تحدثه طريقة التحميل العقالني للتكاليف الثابتة على سعر تكلفة المنتج.

**0.2 االنتقادات الموجهة لطريقة التحميل العقالني للتكاليف الثابتة:** من بين االنتقادات التي تم توجيهها لهذه الطريقة نذكر ما يلي:<sup>1</sup>

**-** أول مشكل يطرح هو كيفية تحديد حجم النشاط العادي، ألن له انعكاسات على تحميل التكاليف وبالتالي على تحديد سعر التكلفة؛

**-** صعوبة الفصل بين التكاليف الثابتة والتكاليف المتغيرة خصوصا في حالة وجود تكاليف مختلطة )شبه متغيرة وشبه ثابتة(؛

**-**قيمة المخزونات النهائية )منتجات، مواد أولية( تختلف عن التكلفة الحقيقية.

 $\overline{a}$ 

<sup>&</sup>lt;sup>1</sup> بوناب بلال، مرجع سبق ذكره، ص 44.

### **ثالثا: طريقة التكاليف المعيارية )النموذجية أو التقديرية(**

تستند الطرق التي تم عرضها سابقا في حساب التكاليف على السياق التاريخي لألحداث المحاسبية التي وقعت فعال، لذا يطلق عليها تسمية طرق التكاليف التاريخية، بمعنى أن حساب التكاليف وفق هذه الطرق يتطلب انتظار نهاية فترة التحليل (دورة الاستغلال) للتمكن من إعدادها، وهذا قد شكل عقبة أمام المسيرين الذين يحتاجون لمعلومات اثناء الدورة التخاذ القرارات المتعلقة بحجم النشاط والمبيعات وغيرها من القرارات المهمة الأخرى المرتبطة بقياس وتحليل التكاليف، وهذا من بين الأسباب الرئيسية التي أدت إلى ظهور طريقة التكاليف المعيارية (التقديرية) التي تسمح بحساب التكاليف مسبقا قبل وقوع الأحداث المحاسبية بشكل فعلي خالل دورة االستغالل، وهذا بغرض التمكن من التحكم في التكاليف وتقييم األداء ومراقبة التسيير حتى يتمكن المسير من اتخاذ القرارات واالجراءات التصحيحية المالئمة في الوقت المناسب قبل انقضاء دورة االستغالل.

**-1تعريف طريقة التكاليف المعيارية:** هي خطة تكاليف محددة مقدما على أساس فني وعلمي دقيق لما  $^1.$  ينبغي أن تكون عليه وحدة التكلفة من منتج أو خدمة

تهدف طريقة التكاليف المعيارية (النموذجية أو التقديرية) لتمكين إدارة المؤسسة من التحكم في تكاليفها  $^2$ :بشكل أفضل وهذا من خلال

- **البرمجة:** يمكن برمجة النتائج في ظل التكاليف المعيارية الكلية بطريقة أكثر فعالية، فهي ترتكز على ما سوف يحدث في الفترة المستقبلية وليس ما حدث فعال؛
- **الرقابة:** من خالل مقارنة النتائج الفعلية مع التكاليف المعيارية، وبالتالي امكانية العمل على تقليصها مستقبال؛
	- **التسعير:** يمكن أن نستعمل طريقة التكاليف المعيارية كأساس لتسعير المنتجات؛

<sup>&</sup>lt;sup>1</sup> خليل عواد أبو حشيش، **محاسبة التكاليف: تخطيط ورقابة**، دار وائل للنشر والتوزيع، عمان، الأردن، 2011، ص 57.

<sup>2</sup> عبد الكريم بويعقوب، مرجع سبق ذكره، ص .887

**∕ الإعلام:** تسمح بمد الادارة الخاصة بالمؤسسة بتقارير دورية وكشوف تفصيلية بالانحرافات الحاصلة وتحليلها من أجل اتخاذ القرارات التصحيحية للمشاكل المتعلقة بالنشاط االستغاللي للمؤسسة.

**-2مبادئ وأسس طريقة التكاليف المعيارية:** ترتكز هذه الطريقة على مبادئ وأسس هي 1 :

- العمل على وضع مستويات معيارية مسبقا لمستوى النشاط والعناصر المكونة له من حيث الكمية والسعر والطاقة اإلنتاجية والموازنة المناسبة له، وينبغي أن يكون كل ذلك موافقا لهيكلة المؤسسة وطبيعة العمليات االنتاجية وما تحتاجه من موارد حسب دراسة تقنية اقتصادية محاسبية أو وفق معايير محددة من جهات أخرى؛
- العمل على مقارنة التكاليف المعيارية بالتكاليف الحقيقية (الفعلية) وحساب الانحرافات مع إبراز األسباب ومصادر المسؤولية؛
- العمل على تعديل المعايير الموضوعة باستمرار حسب المعطيات الجديدة المتعلقة بهياكل المؤسسة، ظروف السوق، تطور التقنيات ومعايير الجودة...إلخ.

**-0 حساب االنحرافات على التكاليف المعيارية وتحليلها:** بعد اتمام العمليات االنتاجية وحدوث التكاليف الفعلية وتسجيلها تتم مقارنتها مع التكاليف المعيارية المعدة مسبقا ضمن جداول وموازنات، وهذا بغرض حساب الفروق بينها وتحليلها للوقوف على الأسباب التي أدت إلى ذلك مع تحديد المسؤوليات.<sup>2</sup>

**1.0 حساب االنحرافات االجمالية لعناصر التكلفة )المباشرة وغير المباشر(:**

 $\overline{a}$ 

يمكن حساب اإلنحرافات االجمالية لجميع عناصر التكلفة المباشرة وغير المباشرة وفق العالقة التالية:

يكون االنحراف اإلجمالي لعناصر التكلفة وفق هذه العالقة على ثالثة حاالت كما يلي: **االنحراف االجمالي لعنصر التكلفة = التكلفة المعيارية للعنصر – التكلفة الفعلية للعنصر = )التكلفة المعيارية للوحدة×الكمية المعيارية( – )التكلفة الفعلية للوحدة×الكمية الفعلية**(

<sup>1</sup> سليمان قداح، **محاسبة التكاليف المعيارية**، مطبعة خالد بن الوليد، دمشق سوريا، ،0272 ص .022 <sup>2</sup> Michel Gervais, **Contrôle de gestion**,  $7^{eme}$  édition, Economica, Paris, 2001, P138.

- **انحراف موجب**: يعني أن التكلفة المعيارية أكبر من التكلفة الفعلية، أي أن المؤسسة قد أنفقت فعليا على عنصر التكلفة محل الدراسة أقل مما كان مبرمج مسبقا وفق التقديرات التي تم وضعها في التكاليف المعيارية، وهذا يعتبر فرق موجب مرغوب فيه؛
- **إنحراف سالب**: يعني أن التكلفة المعيارية أقل من التكلفة الفعلية، أي أن المؤسسة قد أنفقت فعليا على عنصر التكلفة محل الدراسة أكثر مما كان مبرمج مسبقا وفق التقديرات التي تم وضعها في التكاليف المعيارية، وهذا يعتبر فرق سالب غير مرغوب فيه؛
- **الفرق معدوم**: يعني أن التكلفة المعيارية مساوية تماما للتكلفة الفعلية، أي أن المؤسسة قد أنفقت فعليا على عنصر التكلفة محل الدراسة نفس القيمة التي كانت مبرمجة مسبقا وفق التقديرات التي تم وضعها في التكاليف المعيارية، وهذا يعتبر وضع مثالي نادر الحدوث يدل على أن تقديرات المؤسسة لتكاليفها كانت دقيقة جدا.

يمكن التمييز بين ثالثة عناصر للتكاليف، تنقسم إلى تكاليف مباشرة وهي المواد األولية واليد العاملة، وتكاليف غير مباشرة تتمثل في أعباء القسم. ويتم تحلل االنحراف اإلجمالي )الذي تم توضيح طريقة حسابه أعاله( لهذه العناصر كما يلي:

#### **2.0 تحليل االنحراف االجمالي للتكاليف المباشرة:**

تنقسم عناصر التكلفة المباشرة إلى مواد أولية ويد عاملة، ويحلل انحرافها االجمالي إلى ثالثة أنواع من االنحرافات تمثل المحددات التي تسببت في حدوث االنحراف، حيث نجد:

**انحراف السعر**: الذي يعبر عن مقدار األثر الذي ساهم به السعر في حدوث االنحراف االجمالي؛ ويمكن حسابه عن طريق العالقة التالية:

**انحراف السعر للمواد األولية = )سعر معياري-سعر فعلي(×كمية فعلية**

انحراف السعر بالنسبة للمواد الاولية يقابله انحراف معدل السعر (أو الأجر) بالنسبة لليد العاملة ويحسب وفق العالقة التالية:

**انحراف معدل السعر)األجر( لليد العاملة = )معدل األجر المعياري-معدل األجر الفعلي(×الزمن الفعلي**

تكون انحرافات السعر المحصل عليها سواء بالنسبة للمواد األولية أو لليد العاملة على ثالثة حاالت نفسرها كما يلي:

- **انحراف موجب**: يعني أن السعر المعيارية أكبر من السعر الفعلي، أي أن المؤسسة قد أنفقت فعليا على عنصر النكلفة (سعر المواد أولية أو اليد العاملة) أقل مما كان مبرمج مسبقا وفق التقديرات التي تم وضعها في التكاليف المعيارية، وهذا يعتبر فرق موجب مرغوب فيه؛
- **إنحراف سالب**: يعني أن السعر المعياري أقل من السعر الفعلي، أي أن المؤسسة قد أنفقت فعليا على عنصر التكلفة (سعر المواد أولية أو اليد العاملة) أكثر مما كان مبرمج مسبقا وفق التقديرات التي تم وضعها في التكاليف المعيارية، وهذا يعتبر فرق سالب غير مرغوب فيه؛
- **الفرق معدوم**: يعني أن السعر المعياري مساوي تماما للسعر الفعلي، أي أن المؤسسة قد أنفقت فعليا على عنصر التكلفة (سعر المواد أولية أو اليد العاملة) نفس القيمة التي كانت مبرمجة مسبقا وفق التقديرات التي تم وضعها في التكاليف المعيارية، وهذا يعتبر وضع مثالي نادر الحدوث يدل على أن تقديرات المؤسسة بالنسبة لأسعارها كانت دقيقة جدا.
- **انحراف الكمية**: الذي يعبر عن مقدار األثر الذي ساهمت به الكمية في حدوث االنحراف االجمالي؛ ويمكن حسابه عن طريق العالقة التالية:

**انحراف الكمية للمواد األولية = )كمية معيارية-كمية فعلية( × السعر الفعلي** 

انحراف الكمية بالنسبة للمواد الاولية بقابله انحراف الزمن بالنسبة للبد العاملة وبحسب وفق العالقة التالية:

**انحراف الزمن لليد العاملة = )زمن معياري-زمن فعلي( × معدل السعر )األجر( المعياري** 

**مالحظة**: نفس التفسير المقدم أعاله بخصوص انحراف السعر ينطبق على انحراف الكمية وعلى االنحراف المشترك بين الكمية والسعر.

**اال نحراف المشترك**: وهو مقدار األثر الذي تسببت فيه الكمية والسعر بشكل مشترك في حدو ث االنحراف االجمالي. ويحسب وفق العالقة التالية:

**االنحراف المشترك للمواد األولية = )الكمية المعيارية-الكمية الفعلية( × )السعر المعياري-السعر الفعلي(**

االنحراف المشترك لليد العاملة يحسب وفق العالقة التالية:

**االنحراف المشترك لليد العاملة = )زمن معياري-زمن فعلي( × )معدل األجر المعياري-معدل األجر الفعلي(**

**0.0 تحليل االنحراف االجمالي للتكاليف غير المباشرة:** وتنقسم إلى:

- **انحراف الموازنة المرنة:** الموازنة المرنة هي التقديرات المختلفة للمصاريف وعدد وحدات القياس لقسم معين ولعدة سنوات متتالية ولمستويات نشاط مختلفة، وما يتم مالحظته في الموازنة المرنة  $\colon^{\!1}\!$ بلي.
	- ثبات التكاليف الثابتة مهما تغير حجم النشاط؛
	- التكاليف المتغيرة تتغير نسبيا بتغير حجم النشاط.

 $\overline{a}$ 

- **انحراف المردودية:** يسمح بقياس خسائر أو أرباح االنتاجية وذلك بوضع عالقة بين مستوى النشاط والكميات المنتجة؛
- **انحراف النشاط:** هو عبارة عن مؤشر تحميل األعباء الثابتة على المنتجات، وتحميل األعباء غير المباشرة لتكاليف المنتجات بواسطة وحدات القياس، أي لمستوى النشاط.

<sup>1</sup> ناصر دادي عدون، مرجع سبق ذكره، ص .072

**-4االنتقادات الموجهة لطريقة التكاليف المعيارية:** تم توجيه عدد من االنتقادات لهذه الطريقة يمكن أن نجملها فيما يلي:

- صعوبة تطبيق هذه الطريقة في المؤسسات التي ال تتبع أسلوب االنتاج النمطي وبعض  $^1$ الأنشطة الخدمية؛
- عند حدوث تغييرات في مستوى التشغيل أو في متطلبات العمليات االنتاجية بعد البدء في  $^2$ تطبيق النموذج المعياري يصعب الندخل إلا بعد نهاية الفترة؛
- مراجعة المعايير يمكن أن تتم دون الحاجة إلى ذلك نتيجة وقوع أحداث استثنائية ال تشكل  $^3$ أسباب حقيقية لتغيير وتعديل المعايير المعتمدة.

**رابعا: طريقة التكاليف على أساس النشاط )ABC)**

بعد التطور الذي شهدته مختلف النواحي المتعلقة باالنتاج )أنظمة وتقنيات االنتاج، التسويق، الجودة، المنافسة...إلخ) وتوسع نشاط المؤسسات وكبر حجمها، أصبحت طرق قياس التكاليف التقليدية عاجزة نسبيا عن مسايرة هذا التطور وتوفير آليات الرقابة الناجعة للتحكم في التكاليف ومستويات النشاط ومعالجة مشكل عدم دقة تحميل األعباء غير المباشرة، فظهرت طريقة التكاليف على أساس األنشطة كبديل لمختلف الطرق التقليدية، وهي طريقة حديثة ظهرت خلال الثمانينات، وقد أنشأ هذه الطريقة عدد من الباحثين الأمريكيين على  $^4$ . وجه الخصوص

**-1مفهوم وأهداف طريقة التكلفة على أساس النشاط:** يقوم نظام التكاليف على أساس الأنشطة على فلسفة أن الأنشطة تستهلك المواد ومن ثم فهي المسببة للتكلفة وليست

<sup>1</sup> هشام أحمد عطية، محمد محمود عبد ربه محمد، **دراسات في المحاسبة المالية، محاسبة التكاليف، المحاسبة االدارية**، الدار الجامعية، مصر، ، ص 350.  $\leq 2000$ 

<sup>.53</sup> محمد الخطيب نمر ، مرجع سبق ذكره، ص $^2$ 

<sup>&</sup>lt;sup>3</sup> نفس المرجع السابق، ص 54.

<sup>4</sup> Patrick Piget, **Comptabilité analytique**, 3ème édition, Economica, Paris, 2001, P155.

المنتجات، وأن المنتجات هي التي تستهلك الأنشطة وبالتالي يجب نسبة التكاليف المختلفة إلى أنشطة معينة ثم تحميل هذه األنشطة على المنتجات قدر استهالك كل منتج من هذه األنشطة، ويفيد هذا النظام ادارة المؤسسة في مجال التخطيط والتحليل حسب قدر األنشطة، والذي يؤدي إلى دراسة كل نشاط بشكل مستقل من أجل تحديد األنشطة التي تعطي قيمة  $^1.$  إضافية للمنتج والتي ينبغي العمل على تطويرها وتحسينها $\cdot$ 

 $\cdot^2$ وتهدف هذه الطريقة إلى

- تحقيق العدالة في توزيع التكاليف غير المباشرة بين المنتجات المختلفة؛
- تقديم معلومات مفيدة لإلدارة في اتخاذ القرارات وتحديد أسباب ارتفاع التكاليف؛
- يساعد إدارة المؤسسة في اعطائها صورة واضحة ودقيقة عن األنشطة المسببة للتكاليف، ومن ثم معرفة نصيب المنتج من كل نشاط على حدة؛
- يساعد إدارة المؤسسة في تخفيض التكاليف من خالل تحديد األنشطة التي ال تقدم قيم إضافية للمنتج، والعمل على تقليل أو تخفيض تكاليف هذه األنشطة؛
	- تحديد تكلفة المنتج بالدقة المطلوبة.

**-2حساب سعر التكلفة حسب طريقة التكلفة على أساس النشاط:** تمر معالجة التكاليف غير المباشرة المجمعة في مراكز التحليل بخمسة مراحل هي على الترتيب<sup>3</sup>:

- كل التكاليف المتعلقة بنفس النشاط تجمع في نفس حساب النشاط؛
- ينبغي البحث عن العوامل المفسرة لتغير التكاليف بالنسبة لكل نشاط ألنها تعبر عن "السببية"؛
- \* كل النشاطات التي لها نفس "مفسر التكلفة" تجمع في نفس مركز التجميع، وإن الانتقال من المرحلة الثانية إلى المرحلة الثالثة ال يتم إال بتقاطع النشاطات مع "مفسرات التكلفة"؛

<sup>1</sup> زينات محمد محرم وآخرون، **أصول محاسبة التكاليف**، الدار الجامعية، مصر، ،8112 ص .229

<sup>&</sup>lt;sup>2</sup> اسماعيل يحي التكريتي، **محاسبة التكاليف المتقدمة**، دار الحامد للنشر والتوزيع، عمان، الأردن، 2007، ص 164.

<sup>3</sup> Burlaud Alin, Saada Toufik, Simon Claud, **Comptabilité analytique et contrôle de gestion**, Vuibert, Paris, France, 1995, PP 113-114.

 سعر تكلفة المنتج هي مجموع قيمة استهالكات المنتج من التكاليف المباشرة ومن مفسرات التكاليف القادمة من مراكز التجميع والضرورية إلنتاج المنتج.

و يمكن **تعريف النشاط** حسب على أنه عملية ضرورية ووظيفية في المؤسسة تدخل ضمنها خدمة أو  $^{\rm 1}.$ عدة خدمات

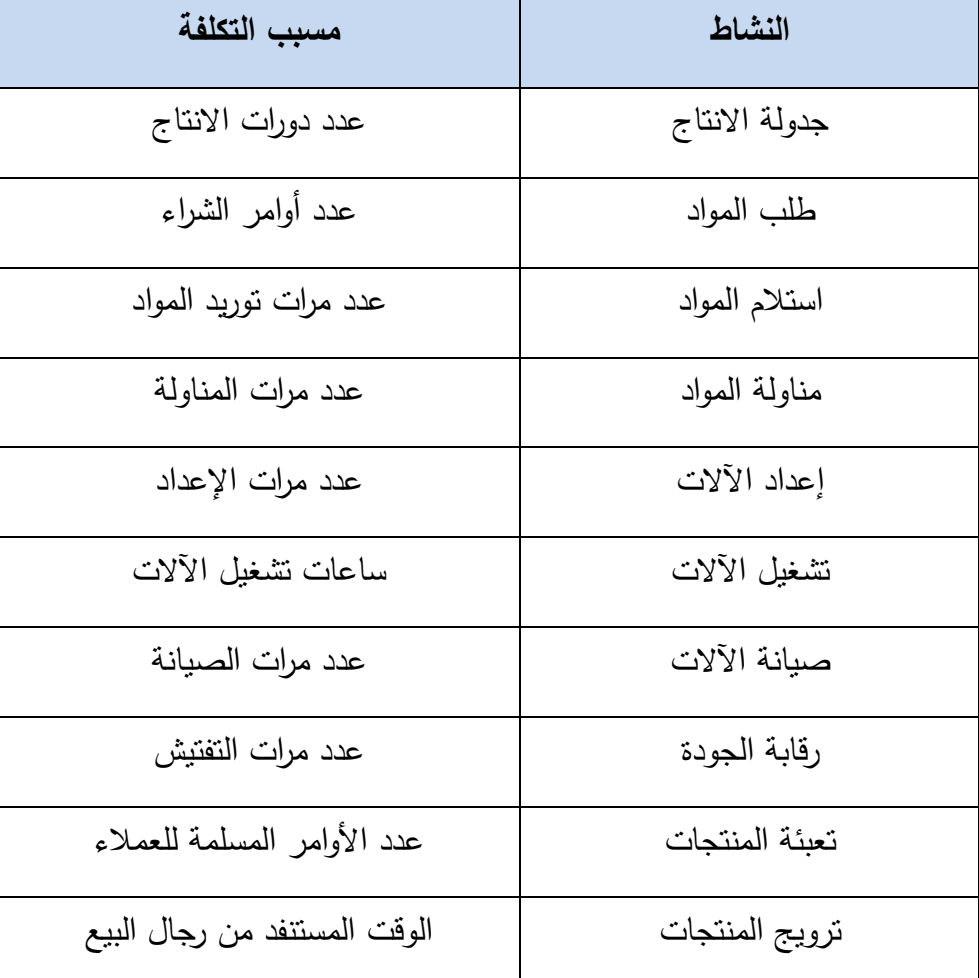

و فيما يلي جدول يتضمن أمثلة توضح بعض مسببات التكلفة حسب طبيعة النشاط:

**المصدر**: كمال خليفة أبو زيد، كمال الدين الدهراوي، محاسبة التكاليف ألغراض التخطيط والرقابة، دار الجامعة الجديدة، الاسكندرية، مصر ، 2002، ص 98.

<sup>&</sup>lt;sup>1</sup> Hélène Loning, et Al, le contrôle de gestion,  $2^{\text{eme}}$  édition, Edition Dunod, France, 2003, P54.

# **-0االنتقادات الموجهة لطريقة التكلفة على أساس األنشطة )ABC):**

تواجه طريقة التكلفة على أساس النشاط عدد من الصعوبات عند تطبيقها على أرض الواقع نذكر منها:

- يتطلب هذا النظام تكلفة وجهد كبير جدا مما يجعل الكثير من المؤسسات مترددة في تطبيقه؛
	- صعوبة تحديد مسببات التكلفة لبعض االنشطة في المؤسسة؛
- إن وجود عدد كبير من األنشطة يطرح اشكالية أن يصبح النموذج معقد وغير مفهوم من طرف مستخدميه.

**المراجع:**

### **-1باللغة العربية:**

#### **الكتب:**

- أحمد نور، **محاسبة التكاليف الصناعية**، الدار الجامعية، مصر، 0222؛
- اسماعيل يحي التكريتي، **محاسبة التكاليف المتقدمة**، دار الحامد للنشر والتوزيع، عمان، الأردن، 2007؛
	- بوعالم بوشاشي، **المنير في المحاسبة التحليلية**، دار هومة، الجزائر، 8118؛
- خليل عواد أبو حشيش، **محاسبة التكاليف: تخطيط ورقابة**، دار وائل للنشر والتوزيع، عمان،  $(2011, 201)$ 
	- زينات محمد محرم وآخرون، **أصول محاسبة التكاليف**، الدار الجامعية، مصر، 8112؛
- سعدان شبايكي، **تقنيات المحاسبة حسب المخطط المحاسبي الوطني**، ديوان المطبوعات الجامعية، الجزائر، 8118؛
	- سليمان قداح، **محاسبة التكاليف المعيارية**، مطبعة خالد بن الوليد، دمشق سوريا، 0272؛
- صالح عبد اهلل الرزق، عطا اهلل وراد خليل، **محاسبة التكاليف الفعلية**، دار زهران للنشر والنوزيع، عمان، الأردن، 2010؛
- عايدة سيد خطاب، **اإلدارة والتخطيط االستراتيجي في قطاع االعمال والخدمات**، دار الفكر العربي، مصر، 0222؛
- عبد الحليم عبد الحميد، **األسس النظرية لمحاسبة التكاليف**، مكتبة االشعاع الفنية، مصر، 1994؛
	- عبد الكريم بويعقوب، **المحاسبة التحليلية**، ديوان المطبوعات الجامعية، الجزائر، 8112؛
- علي رحال، **سعر التكلفة والمحاسبة التحليلية**، ديوان المطبوعات الجامعية، الجزائر، 0222؛
- كمال خليفة أبو زيد، كمال الدين الدهراوي، محاسبة التكاليف ألغراض التخطيط والرقابة، دار الجامعة الجديدة، االسكندرية، مصر، 8118؛
	- محمد بوتين، **المحاسبة العامة للمؤسسة**، ديوان المطبوعات الجامعية، الجزائر، 8112؛
- محمد سامي راضي، **مبادئ محاسبة التكاليف**، الدار الجامعية، اإلسكندرية، مصر، 8112؛
- محمد محمود المسيك، **تطبيقات في محاسبة التكاليف**، المطبعة السلفية، القاهرة، مصر، بدون سنة نشر؛
- ناصر دادي عدون، **المحاسبة التحليلية**، الجزء األول، دار المحمدية العامة، الجزائر، :1999
- نائل عدس، نضال الخلف، **محاسبة التكاليف: مدخل حديث**، دار جهينة للنشر والتوزيع، الأردن، 2007؛
- هشام أحمد عطية، محمد محمود عبد ربه محمد، **دراسات في المحاسبة المالية، محاسبة التكاليف، المحاسبة االدارية**، الدار الجامعية، مصر، 8111؛
- يوسف محمود جربوع، **مراجعة الحسابات المتقدمة وفقا لمعايير المراجعة الدولية**، الطبعة األولى، مكتبة الطالب الجامعي، فلسطين، 8118؛

**الرسائل واألطروحات:**

- بوناب بالل، **دور المحاسبة التحليلية في تحسين الرقابة على االنتاج: دراسة حالة شركة االسمنت حامة بوزيان-قسنطينة**، رسالة ماجستير، كلية العلوم االقتصادية والتجارية وعلوم التسيير، جامعة محمد خيضر بسكرة، 8109-8102؛

- درحمون هالل، **المحاسبة التحليلية: نظام معلومات للتسيير ومساعد على اتخاذ القرار**، أطروحة دكتوراه، كلية العلوم االقتصادية والعلوم التجارية وعلوم التسيير، جامعة الجزائر،  $\cdot 2005 - 2004$
- طوايبية أحمد، **المحاسبة التحليلية لتخطيط ومراقبة اإلنتاج**، رسالة ماجستير، كلية العلوم االقتصادية والتجارية وعلوم التسيير، جامعة الجزائر، 8119-8112
- محمد الخطيب نمر، **اعتماد طريقة األقسام المتجانسة في المحاسبة التحليلية لتحديد األسعار**، رسالة ماجستير، كلية الحقوق والعلوم االقتصادية، جامعة قاصدي مرباح بورقلة، .2006

**-2 باللغة الفرنسية:**

**الكتب:**

- Beatrice et Francis Grandguillot, **QCM Comptabilité analytique**, Gualino éditeur, Paris, 1999 ;
- Burlaud Alin, Saada Toufik, Simon Claud, **Comptabilité analytique et contrôle de gestion**, Vuibert, Paris, France, 1995 ;
- Farid Makhlouf, **Comptabilité Analytique**, Pages Bleues, Alger, 2006 ;
- Hélène Loning, et Al, **le contrôle de gestion**, 2 ème édition, Edition Dunod, France, 2003 ;
- Henri Cullmann, **La Comptabilité Analytique**, Edition Bouchene, Alger, 1993 ;
- J. Orsoni, **Comptabilité Analytique**, Edition Vuibert, Paris, 1987 ;
- J. Trahand, B. Morad et E. Charles, **Comptabilité de gestion : cout, activité, répartition**, Edition Presses universitaires de Grenoble, France, 2000 ;
- Lazary, **La comptabilité analytique**, Imprimerie Es-Salem, Algérie, 2001 ;
- Michel Gervais, **Contrôle de gestion**,  $7^{\text{ème}}$  édition, Economica, Paris, 2001 ;
- Patrick Piget, **Comptabilité analytique**, 3ème édition, Economica, Paris, 2001.